**Применение сеточно-характеристического метода для решения задач распространения динамических волновых возмущений на высокопроизводительных вычислительных системах**

> Петров Игорь Борисович, член-корр. РАН, д.ф.-м.н, МФТИ Хохлов Николай Игоревич, к.ф.-м.н, МФТИ

Открытая конференция ИСП РАН им. В.П. Иванникова Москва, 5-6 декабря 2019 г.

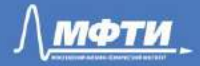

### Numerical Methods and Models

- Media models:
	- Linear elasticity, viscoelastic
	- Linear acoustic
- Numerical methods:
	- Grid-characteristic
	- Galerkin
	- FDTD
	- TVD, WENO finite-volumes
- Features:
	- Explicit cracks setting
	- Explicit layers borders setting
	- High-order numerical schemes, monotonicity
	- HPCs oriented

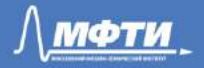

### Mathematical model

Relation between velocity and deformation

$$
\rho \dot{\vec{v}} = \nabla \cdot \mathbf{T}
$$
 Motion equation  
\n
$$
(\dot{\mathbf{T}} = \lambda (\nabla \cdot \vec{v}) \mathbf{I} + \mu (\nabla \otimes \vec{v} + \vec{v} \otimes \nabla)
$$
 Hooke's law

 $\rho$  – density  $\lambda$ ,  $\mu$  – Lame elastic parameters  $\vec{v}$  – velocity

 $T$  – stress tensor

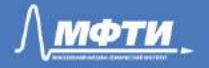

### Grid-characteristic method

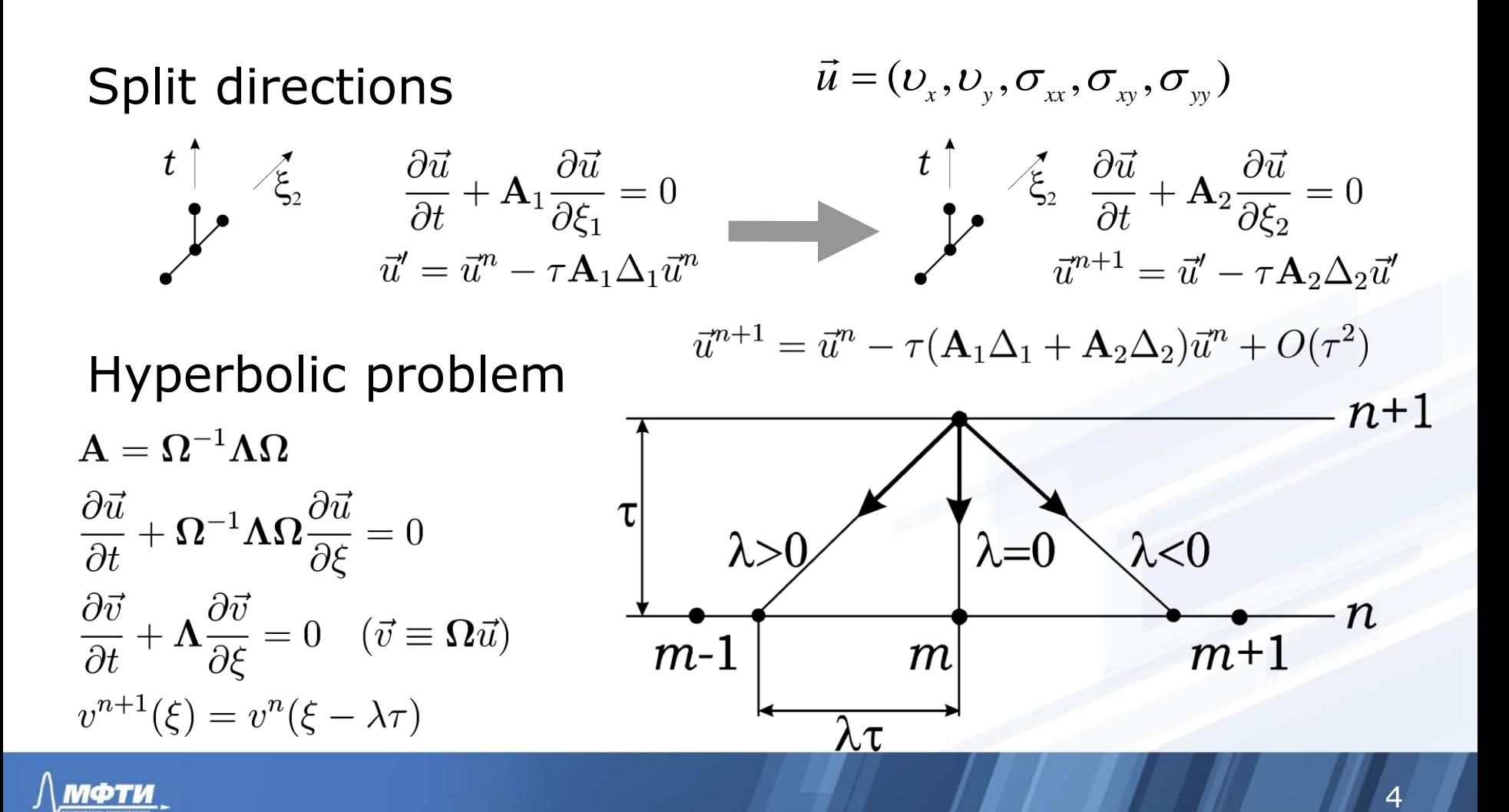

### **Research Software**

#### • **Structural mesh**

- Grid-characteristic, finite-volume, FDTD methods 1-4 order of accuracy
- Block structural meshes, curved meshes
- Large mesh sizes (over 1 billion nodes)
- Parallelized to MPI / OpenMP / CUDA / **OpenCL**
- **Non-structural grids**
	- The discontinuous Galerkin method of 1-8 order of accuracy
	- Adaptive Triangular and Tetrahedral Mesh
	- Settlement grids more than 100 million nodes
	- Parallelized to MPI / OpenMP

#### • **Features:**

- VTK-based visualization (ParaView, VisIt, Mayavi)
- Seismogram format segy
- Elastic / acoustic media, explicit separation of contacts and heterogeneities

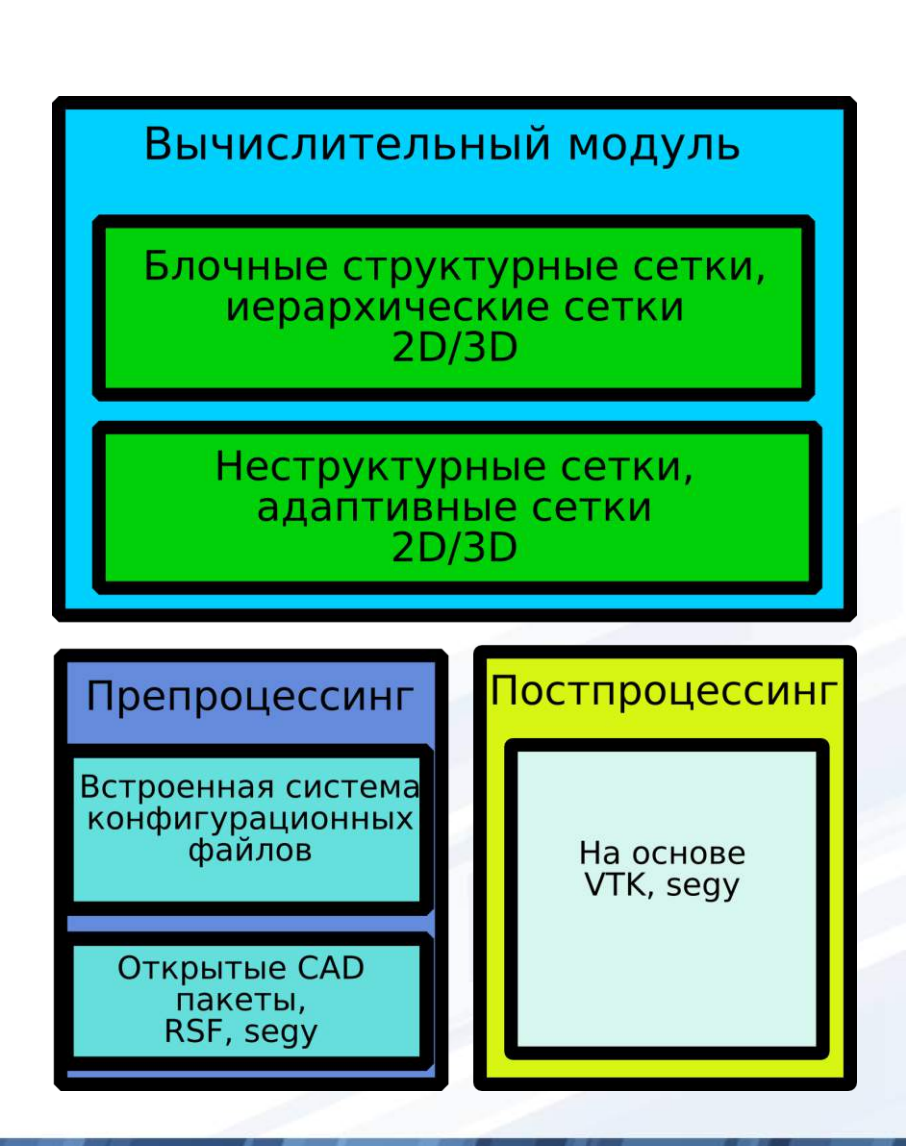

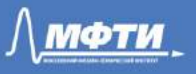

### Research Software Features

- Linux console intensive usage
- MPI and OpenMP technologies utilization, remote access to hardware
- No external dependencies, pure C++
- Oriented on C++ 98 (currently porting to C++11) to eliminate compile problems on old hardware

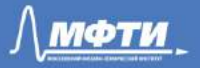

### GPU parallelization

### • CPU

- Compilers: icc
- Compiler Options :
	- -mavx
	- -fopenmp (auto vectorization)
	- $\cdot$  -O2
- GPU
	- Compilers: nvcc, gcc
	- Compiler Options:
		- $\cdot$  -O2
		- -use\_fast\_math

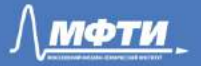

### CPU properties: Intel Xeon E5-2697 2.7 GHz

### GPU properties:

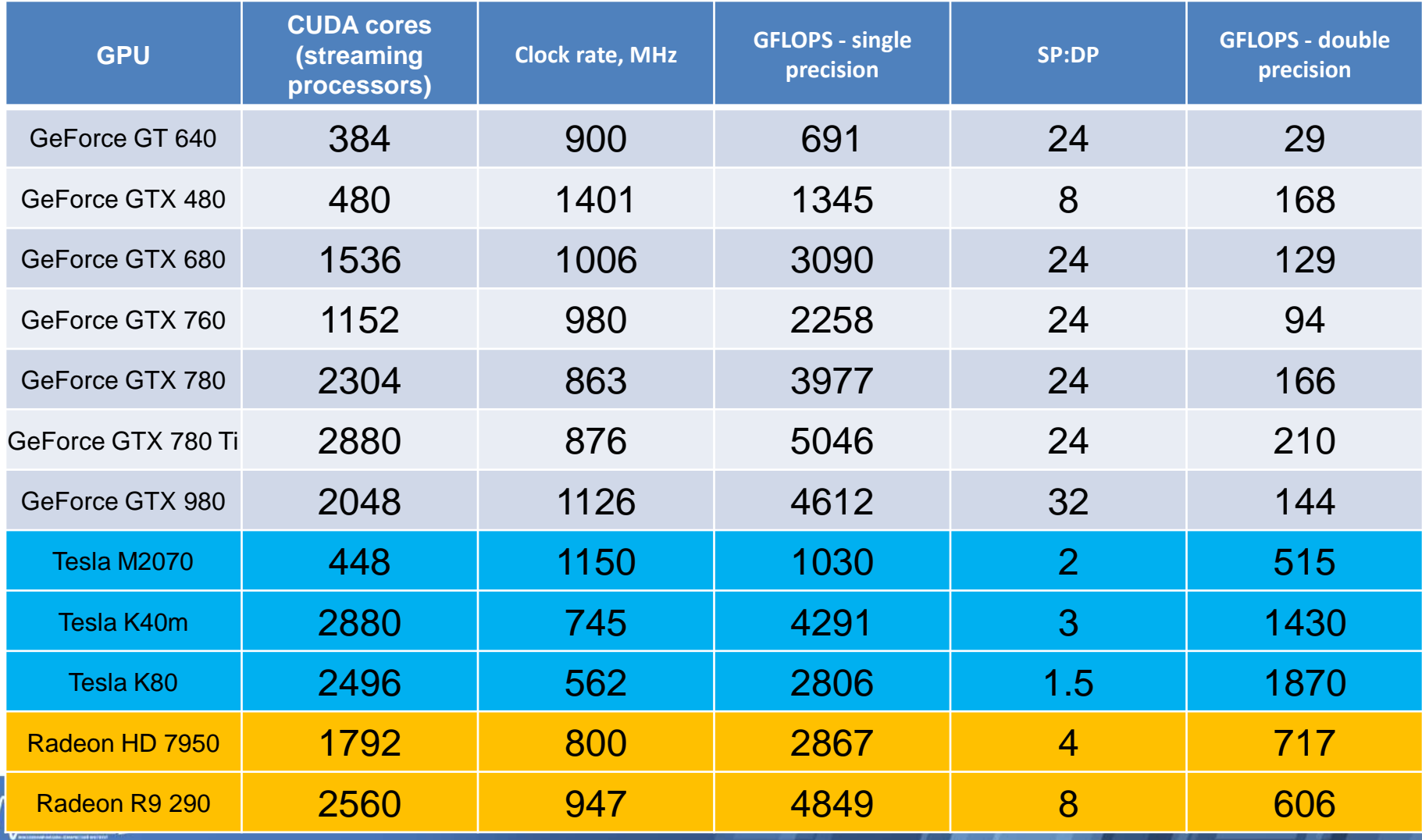

### Test program

- Grid size: 4096x4096
- Time steps: 6500
- Data type: float, double
- Grid node: 5 float (double)
- Occupied memory:
	- 320 MB (float)
	- 640 MB (double)

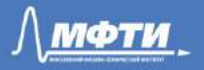

### CPU version

- Single-precision and double-precision
- 190 FLOPS to recalculate one node in grid
- Program consumes 18.8 TFLOPS
- Single-thread, single CPU core
- AVX instructions vectorization

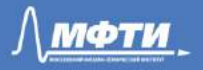

### Speedup of GPU implementation compared to **CPU**

0 10 20 30 40 50 60 GeForce GT 640 GeForce GTX 480 GeForce GTX 680 GeForce GTX 760 GeForce GTX 780 GeForce GTX 780 Ti GeForce GTX 980 Tesla M2070 Tesla K40m Tesla K80 Radeon HD 7950 Radeon R9 290 Speedup opencl  $\blacksquare$ cuda

compare with cpu Intel Xeon E5-2697 - float + fast math

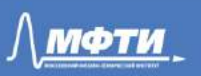

### Speedup of GPU implementation compared to **CPU**

0 5 10 15 20 25 30 35 40 45 50 GeForce GT 640 GeForce GTX 480 GeForce GTX 680 GeForce GTX 760 GeForce GTX 780 GeForce GTX 780 Ti GeForce GTX 980 Tesla M2070 Tesla K40m Tesla K80 Radeon HD 7950 Radeon R9 290 Speedup opencl  $\blacksquare$ cuda

compare with cpu Intel Xeon E5-2697 - double

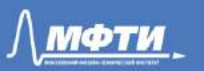

### Percentage of peak performance

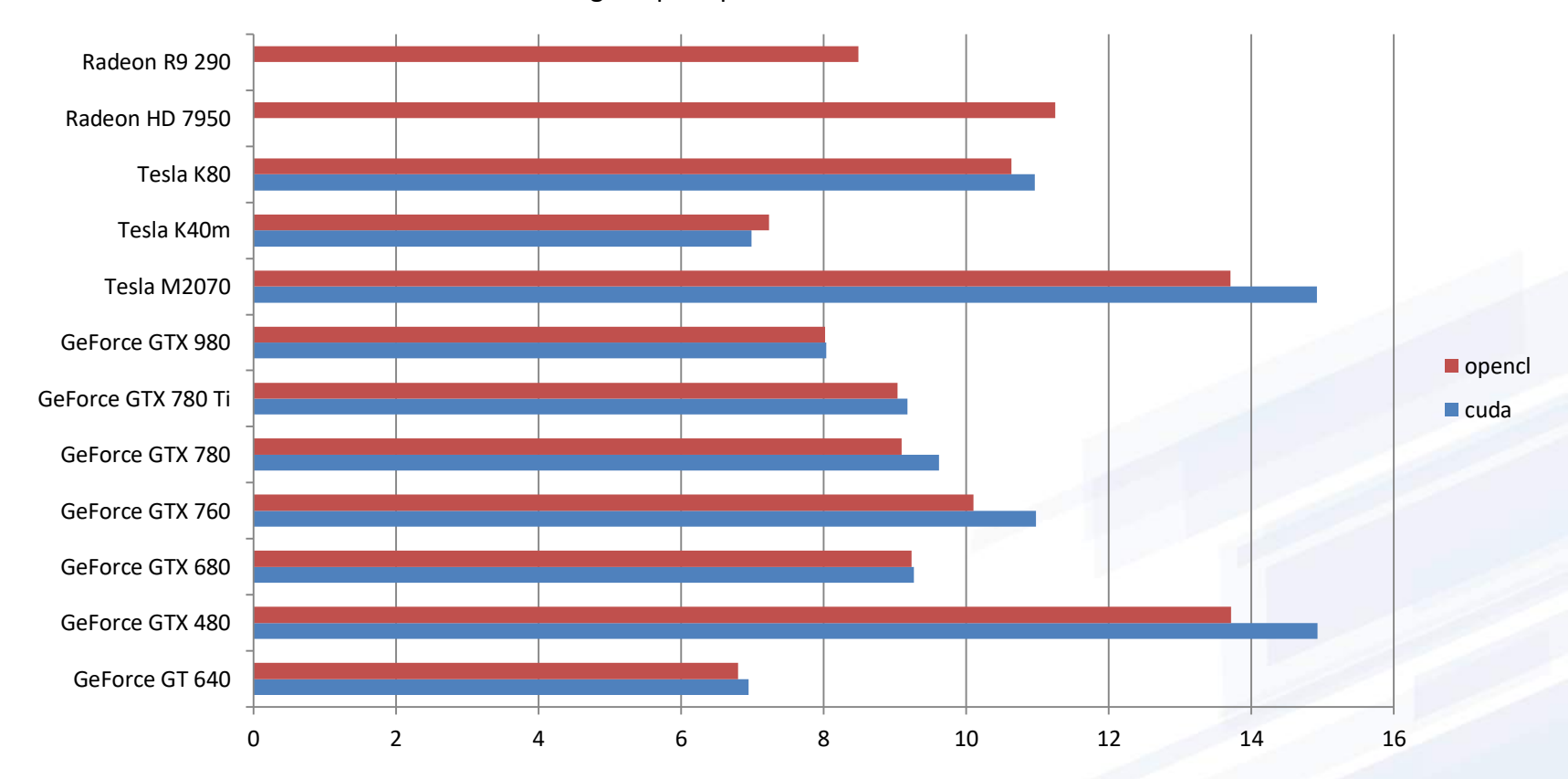

Percentage of peak performance - float + fast math

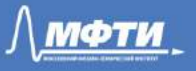

### Percentage of peak performance

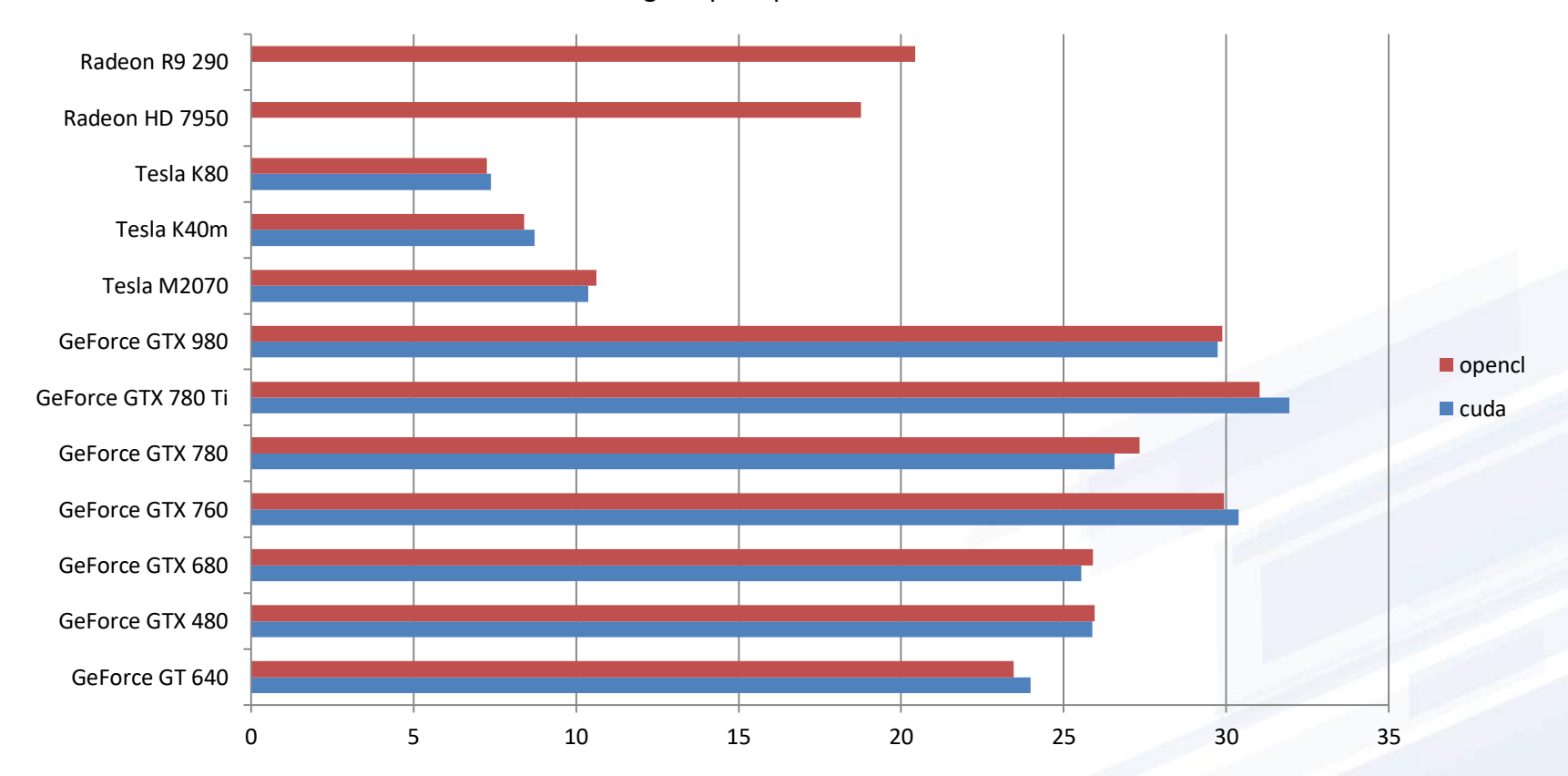

Percentage of peak performance - double

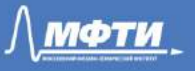

### Performance

Performance - float + fast math

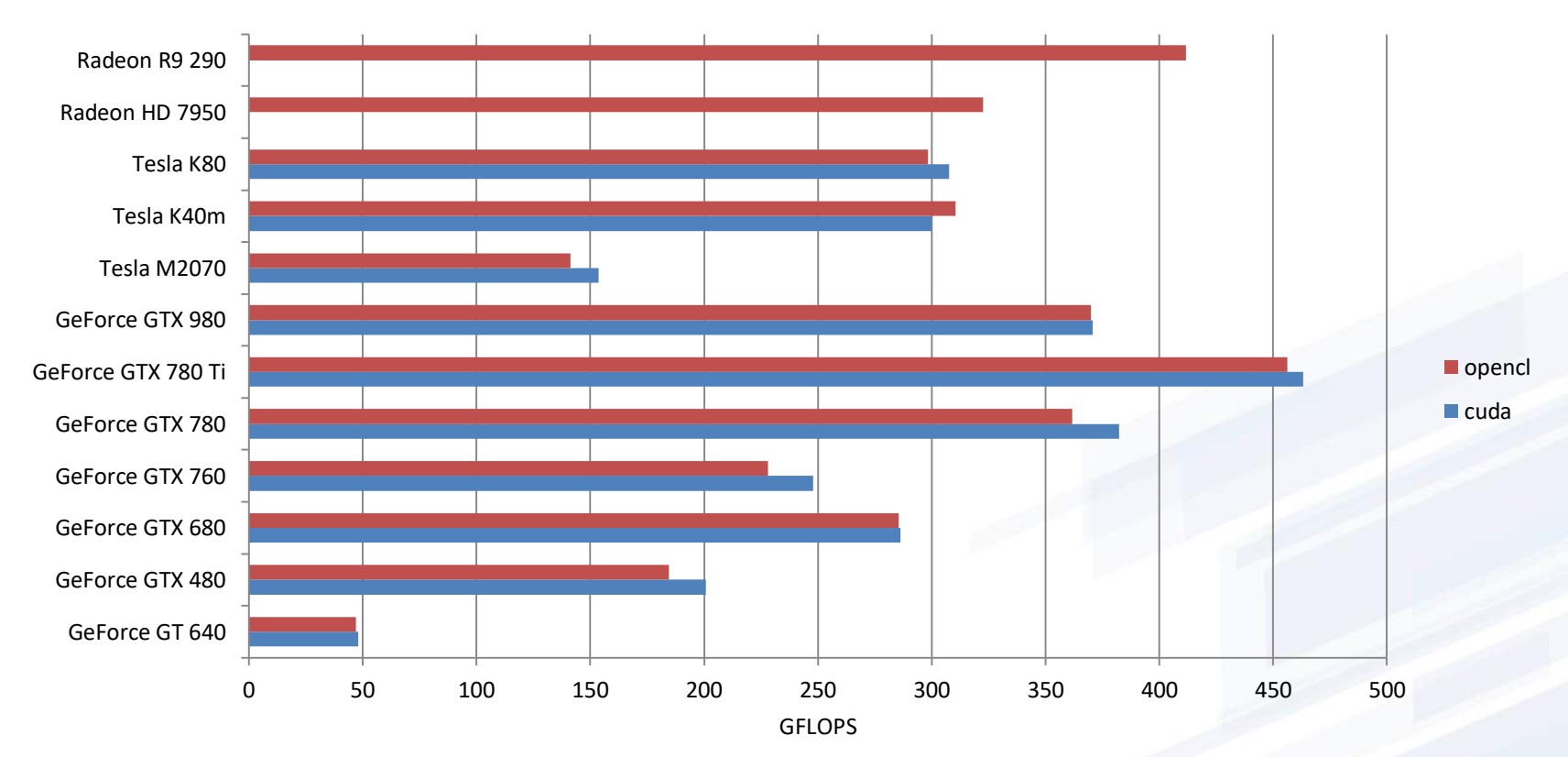

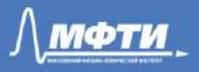

### Performance

Performance - double

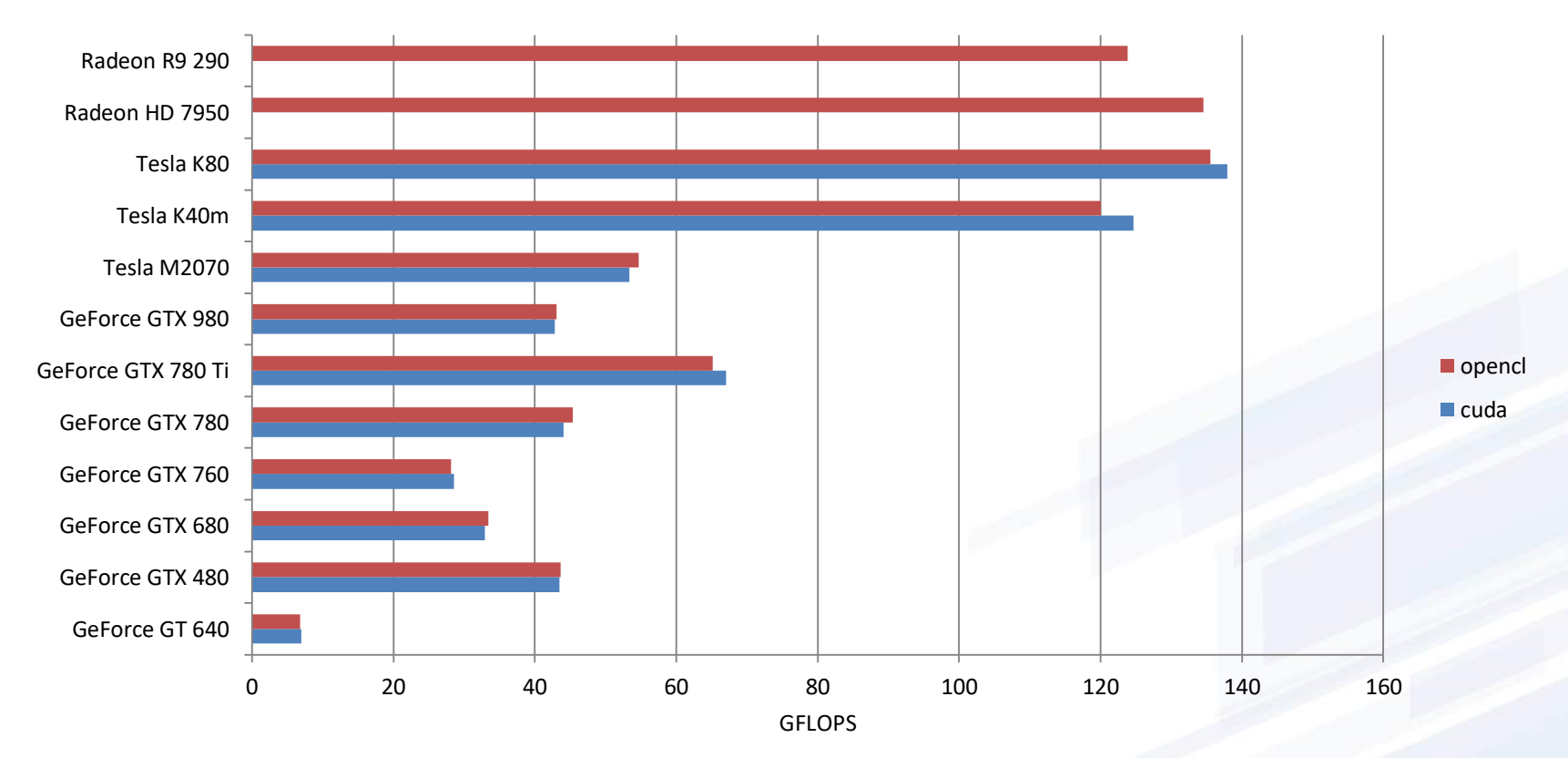

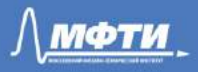

### GPU parallelization

- Multiple GPUs
- Divide grid along axis Y
- Data exchanges between GPUs by adjacent grid nodes
- GPUDirect (only in CUDA) exchange data by PCI Express bypassing CPU

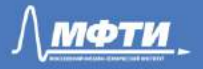

### Speedup (number of GPUs)

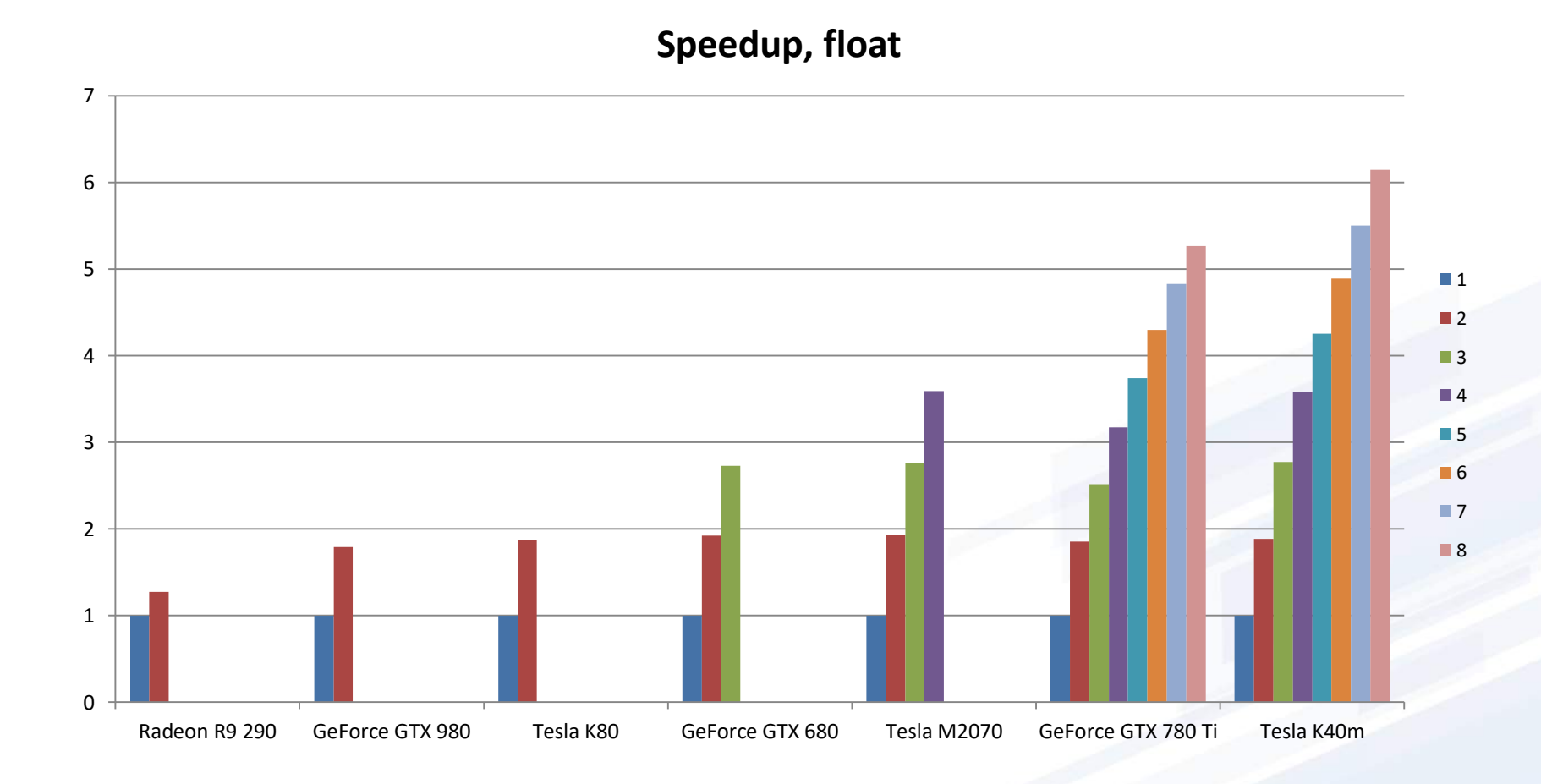

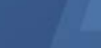

МФТИ

### **GPUDirect** (except Radeon R9 290)

**GPUDirect, float**

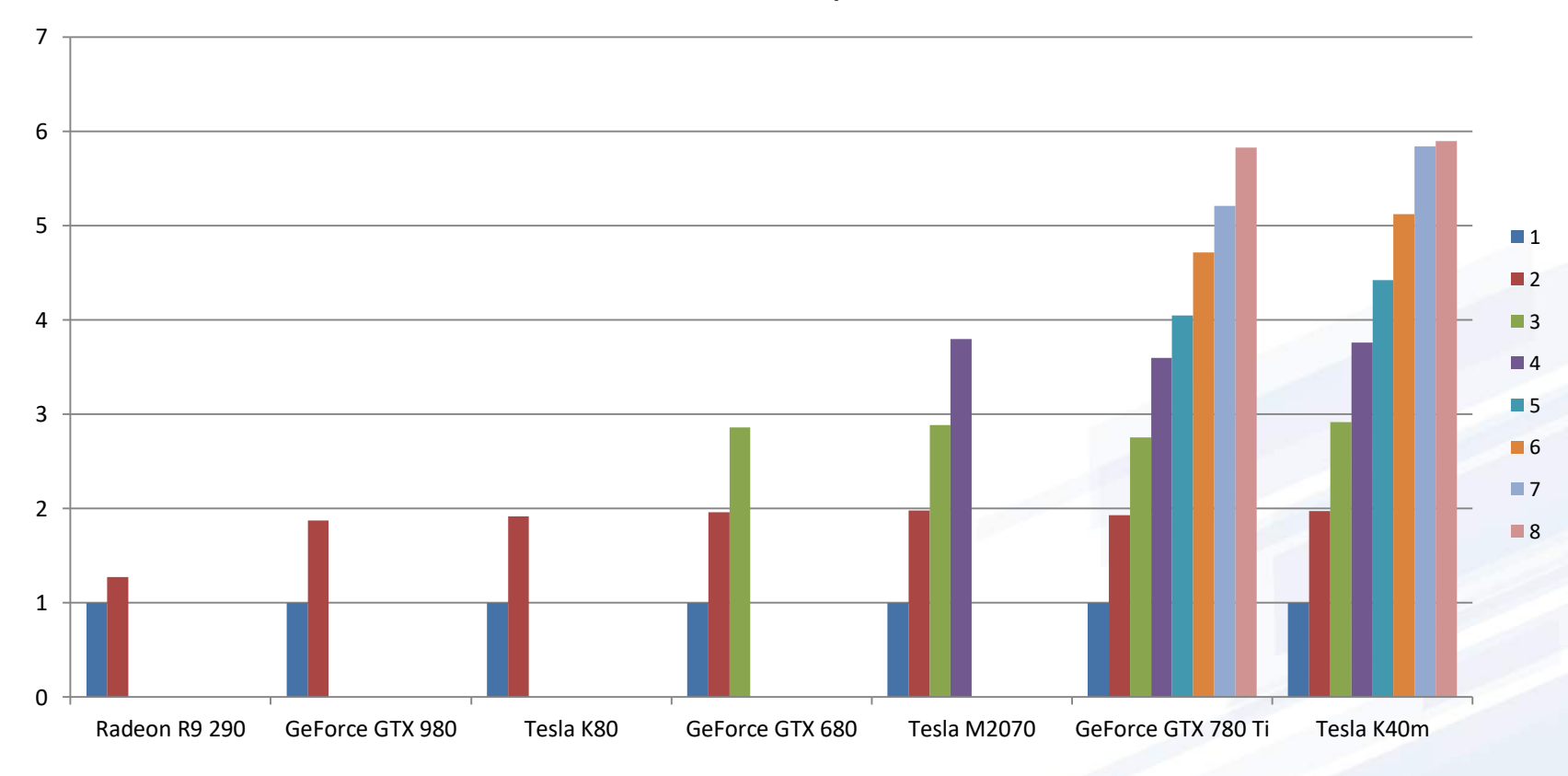

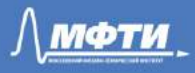

### Speedup (number of GPUs)

#### Radeon R9 290 GeForce GTX 980 Tesla K80 GeForce GTX 680 Tesla M2070 GeForce GTX 780 Ti Tesla K40m **Speedup, double**  $\blacksquare$ ■3

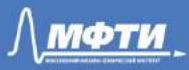

### **GPUDirect** (except Radeon R9 290)

**GPUDirect, double**

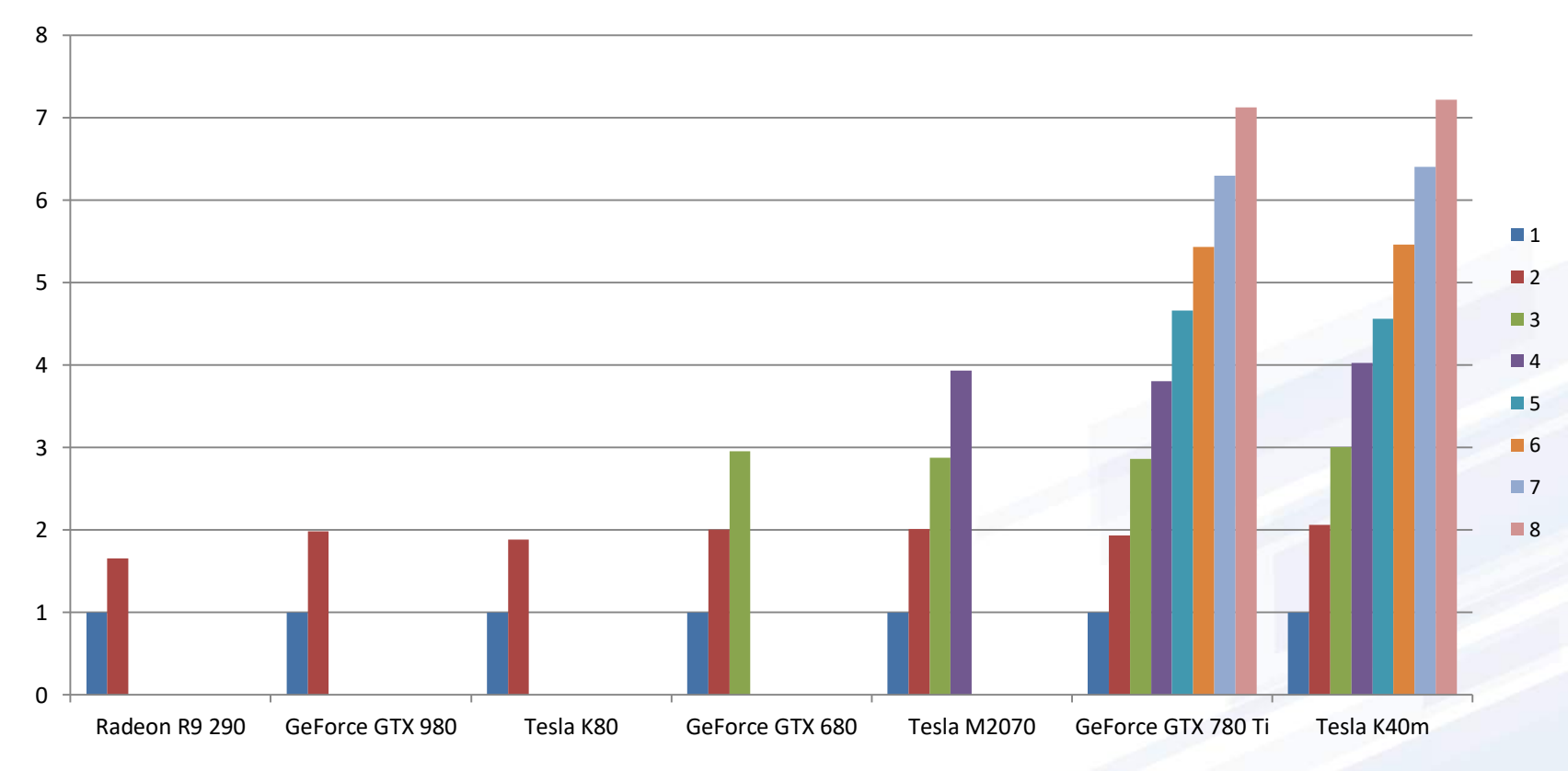

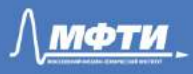

### **Conclusion**

- Speedup (single GPU compared with CPU):
	- Single-precision up to **55** times (**GeForce GTX 780 Ti**)
	- Double-precision up to **44** times (**Tesla K80**)
- Performance (single GPU):
	- Single-precision up to **460** GFLOPS (**GeForce GTX 780 Ti**)
	- Double-precision up to **138** GFLOPS (**Tesla K80**)
- Speedup (multiple GPU compared with single GPU):
	- Single-precision up to **6.1** times (**Tesla K40m**)
	- Double-precision up to **7.1** times (**GeForce GTX 780 Ti**)
- Increase in speedup with GPUDirect
	- Single-precision **10**% on 8 **GeForce GTX 780 Ti**
	- Double-precision **2.4**% on 8 **GeForce GTX 780 Ti**

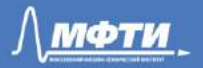

### MPI: cluster HECToR

- ~90 000 cores
- 1 GB memory per core
- 32 cores per node
- $\Box$  Test on a grid 1000x1000x1000 1 billion nodes
- The number of cores from 128 to 16 thousand
- $\Box$  The number of threads per node 16 and 32
- $\Box$  Measurement only of the general operating time of the program
- $\Box$  Acceleration 100 and 90 times
- $\Box$  Efficiency 78 and 70%

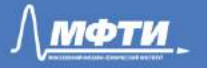

### MPI: strong scalability

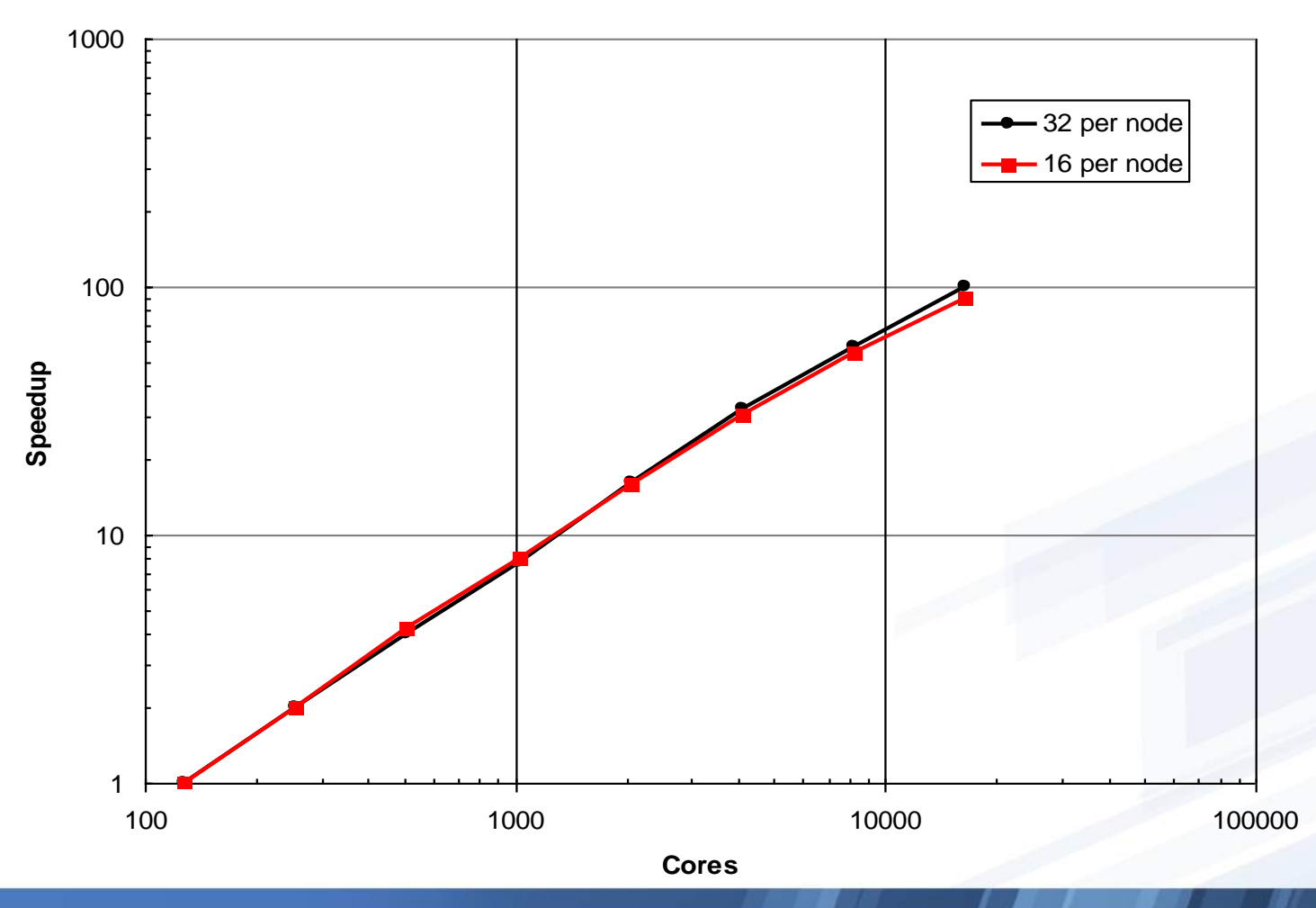

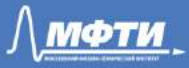

### MPI: efficiency

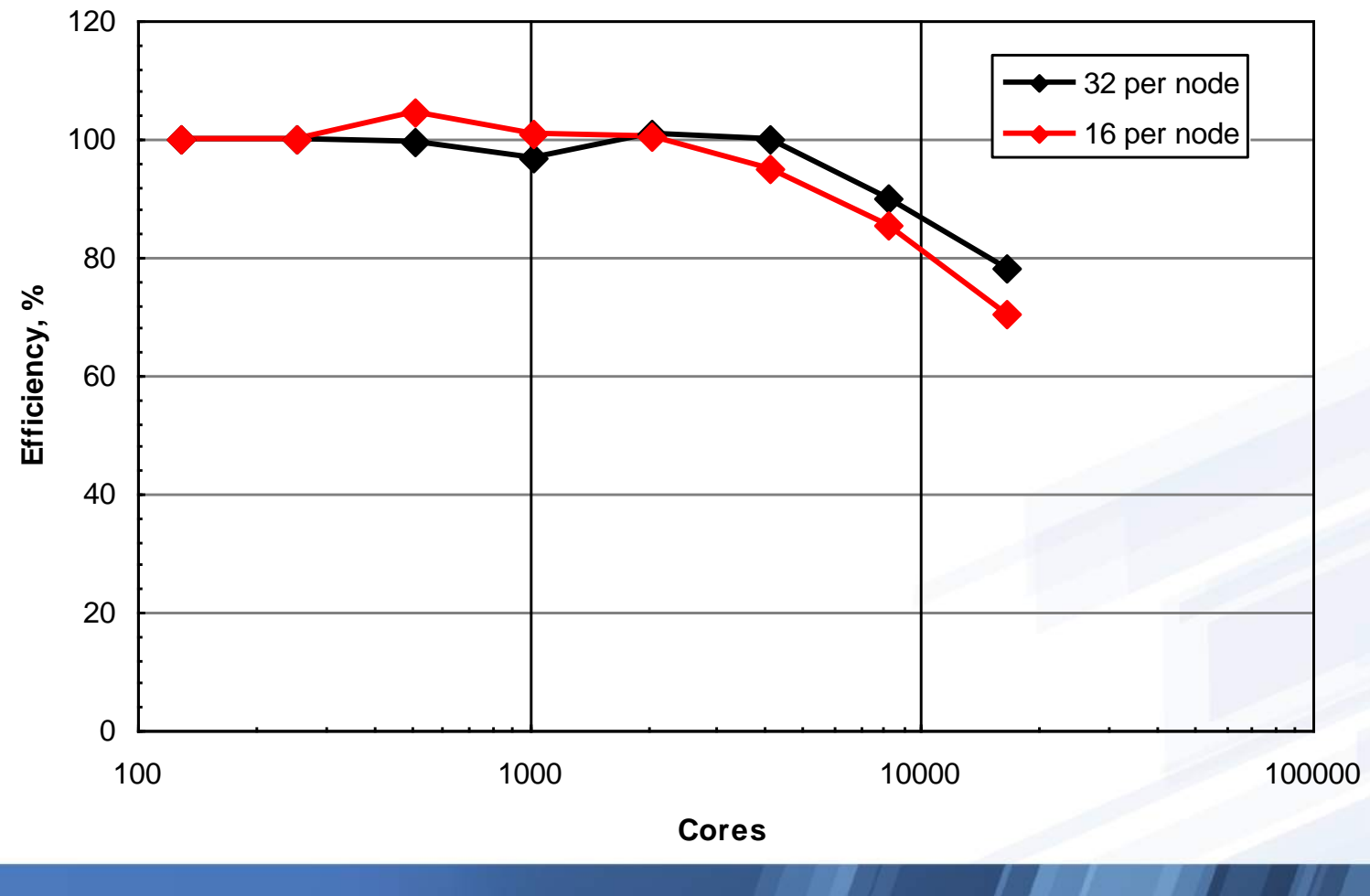

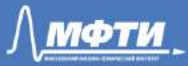

### Weak scalability

- The number of grid nodes per core 16 million
- Maximum grid size 62 billion nodes
- Good performance
- Difference in calculations for 16 and 32 threads per node
- Acceleration 0.8 and 0.55 respectively

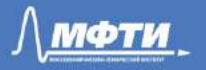

### Weak scalability

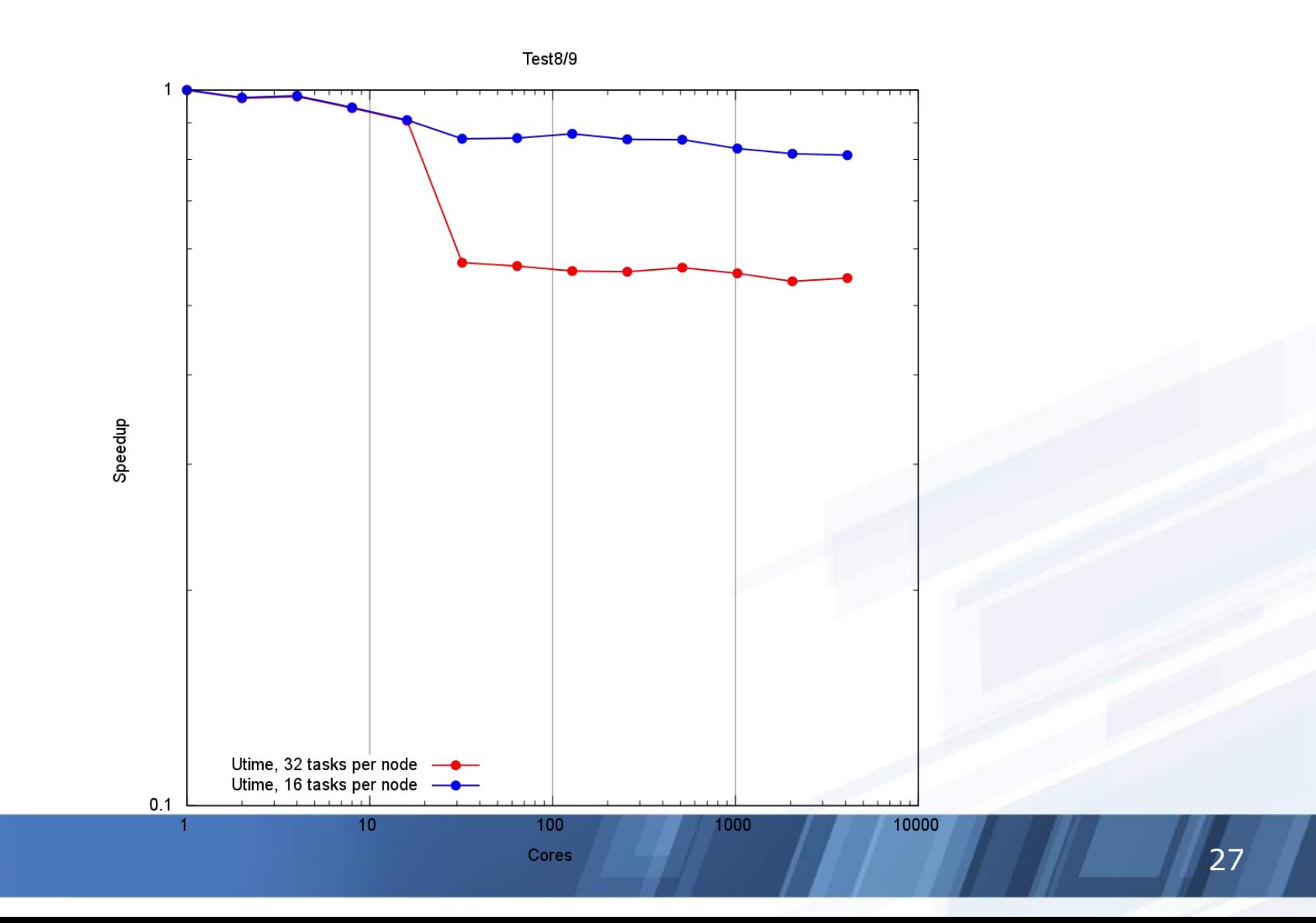

<u> ∧мфти</u>

### OpenMP parallelization

- The highest performance of the serial version is 22% of the peak for float and 17% for double with optimization and using avx instructions
- Acceleration on AMD Opteron 6272 37 times on 64 cores
- Acceleration on AMD Opteron 8431 25 times on 48 cores
- Acceleration on Intel Xeon E5-2697 17 times on 24 cores

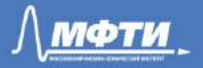

### Implementation complexity

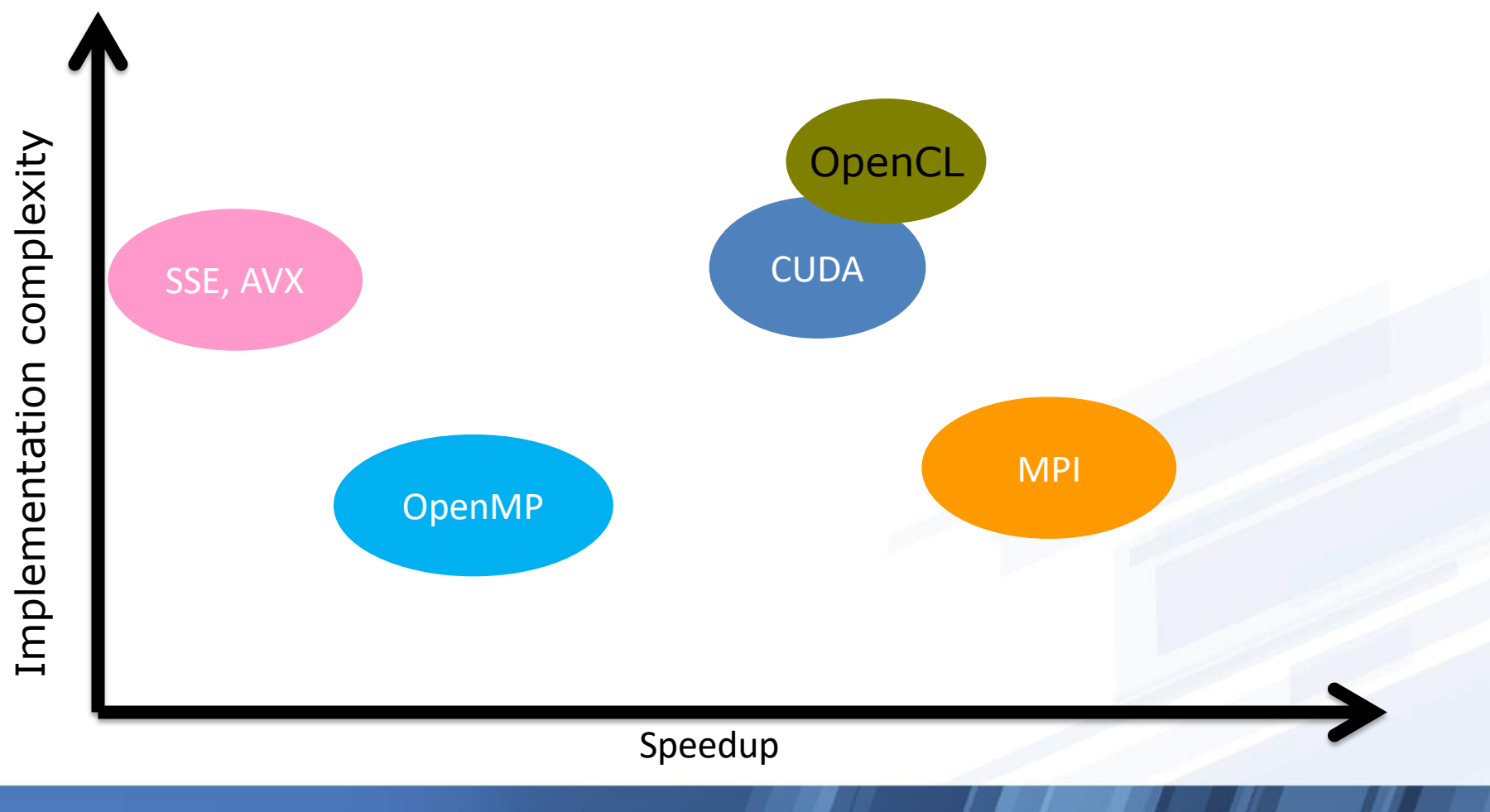

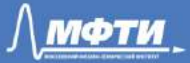

### Task size

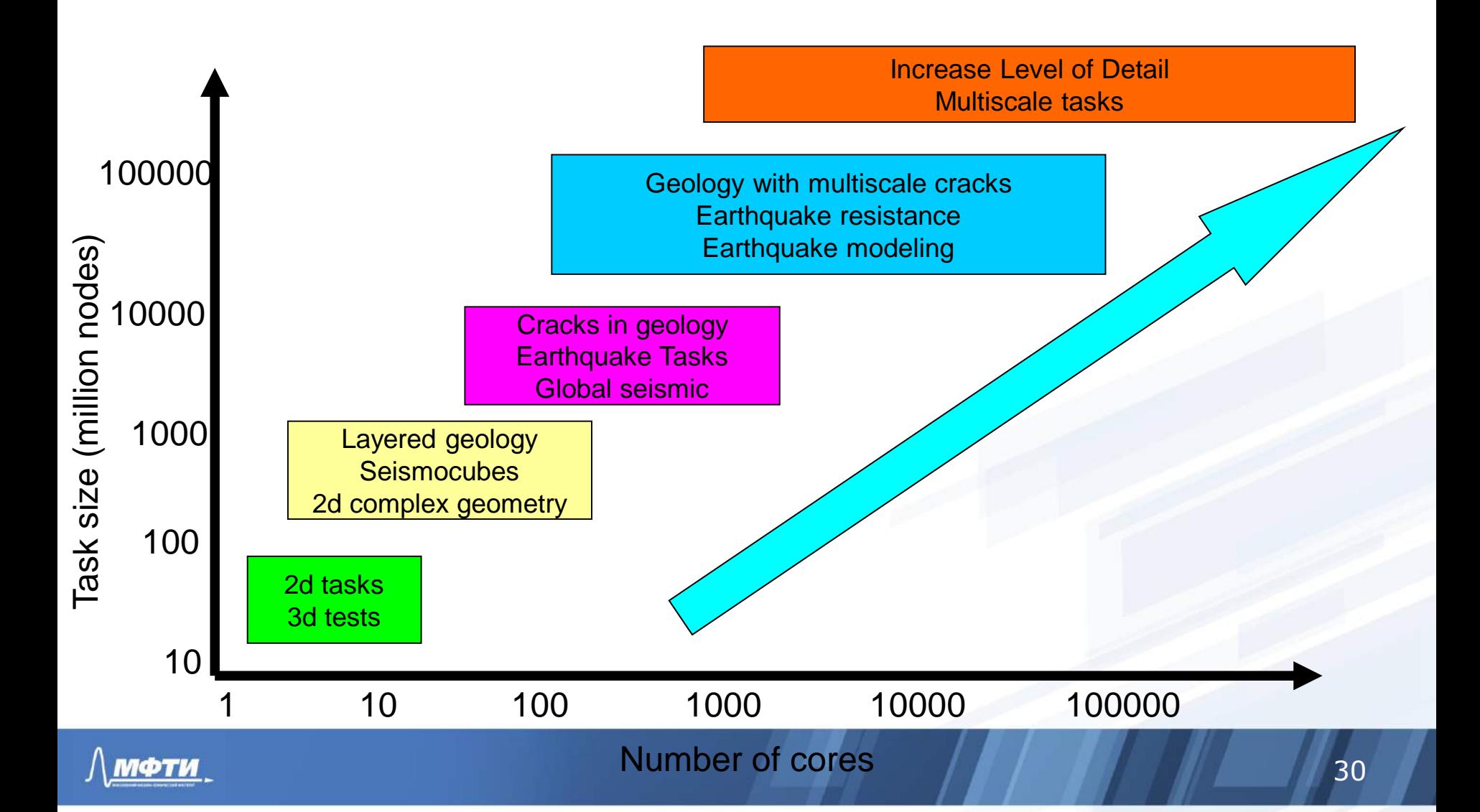

### Examples of Meshes

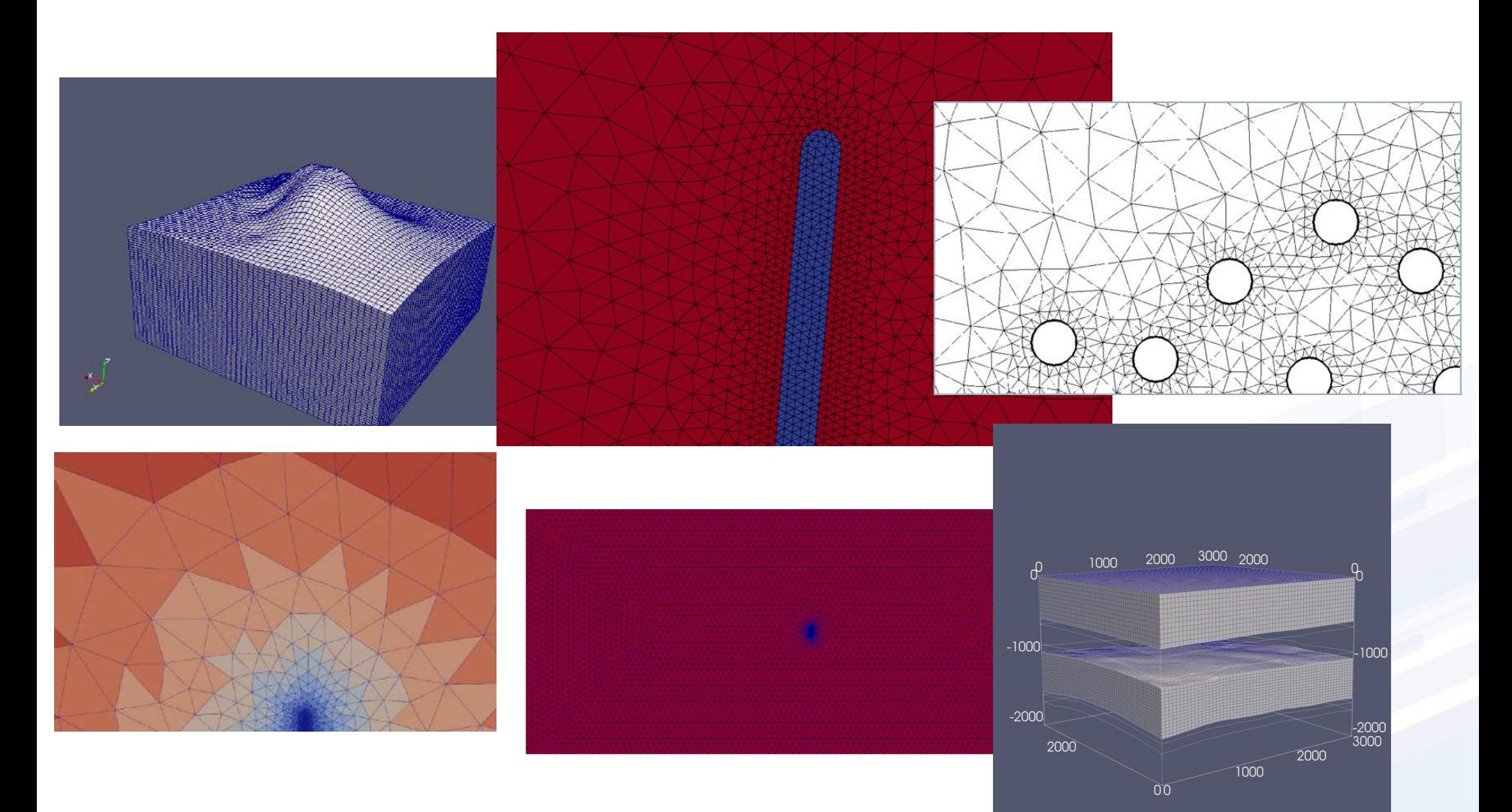

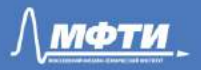

## Seismic modeling

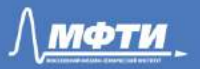

### Geological Cracks Simulation

- Explicit setting of medium internal structure
- Crack-crack interaction is taken into account explicilty

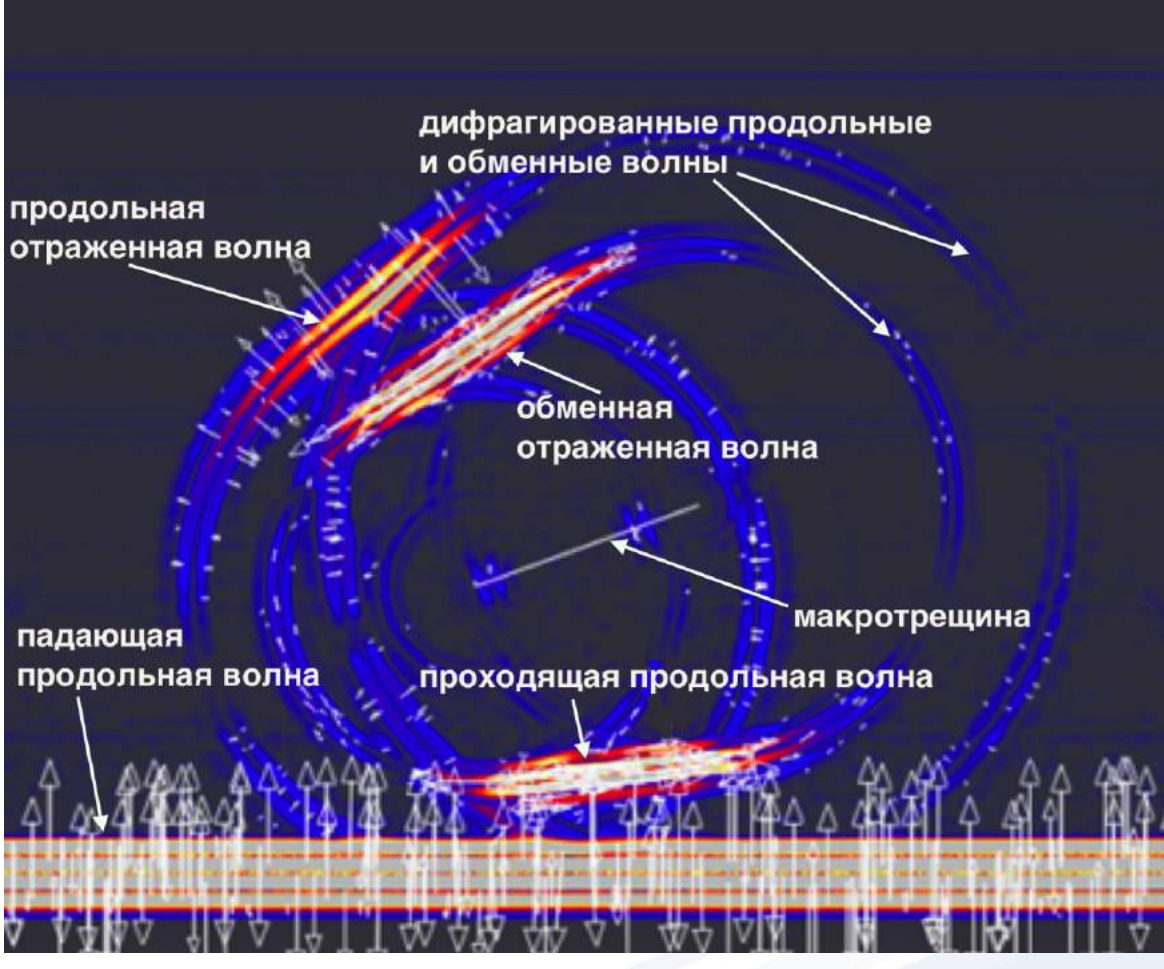

*A set of publications by Petrov, Leviant, etc.*

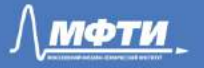

### **Fracture model**

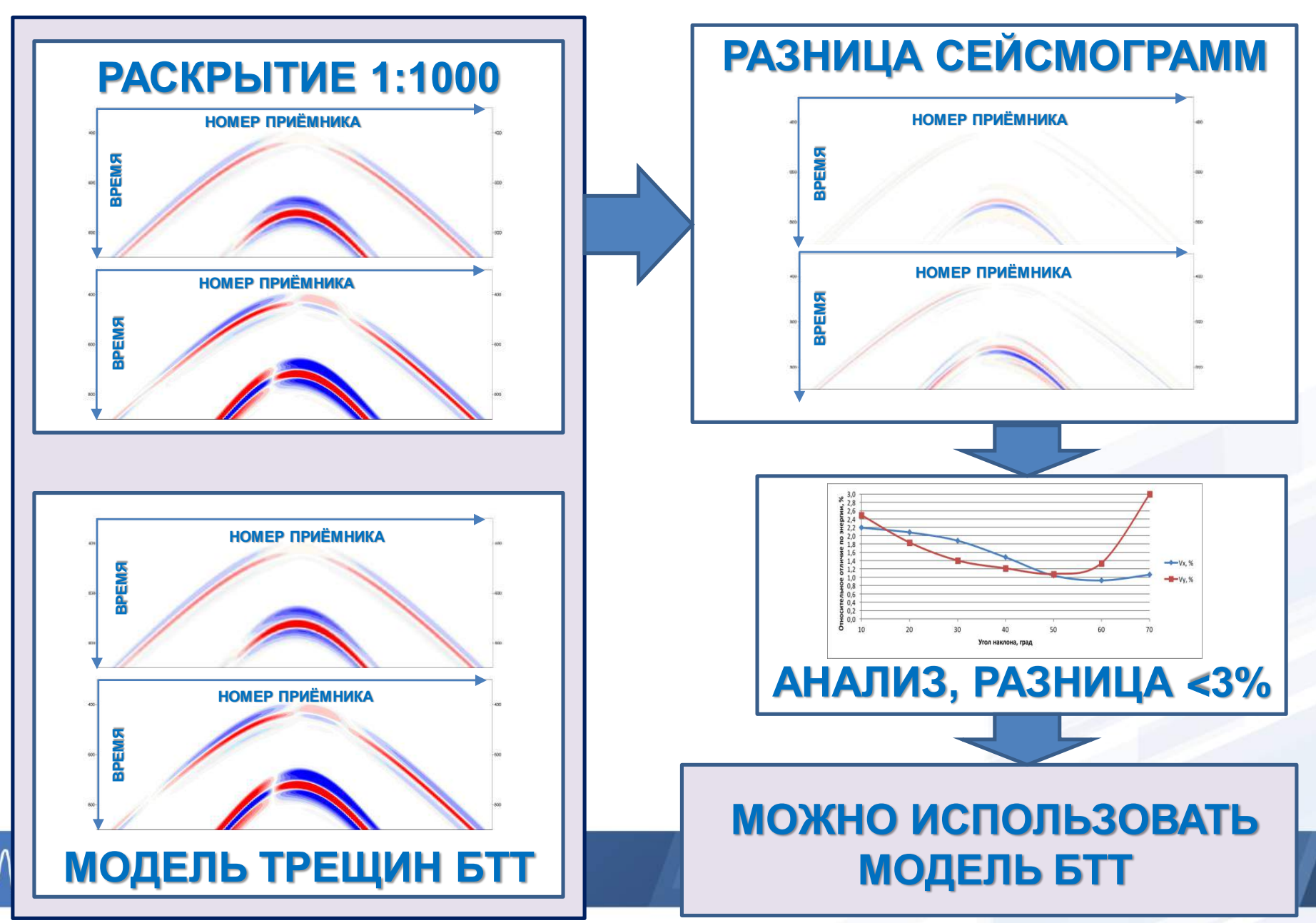

### Example problem

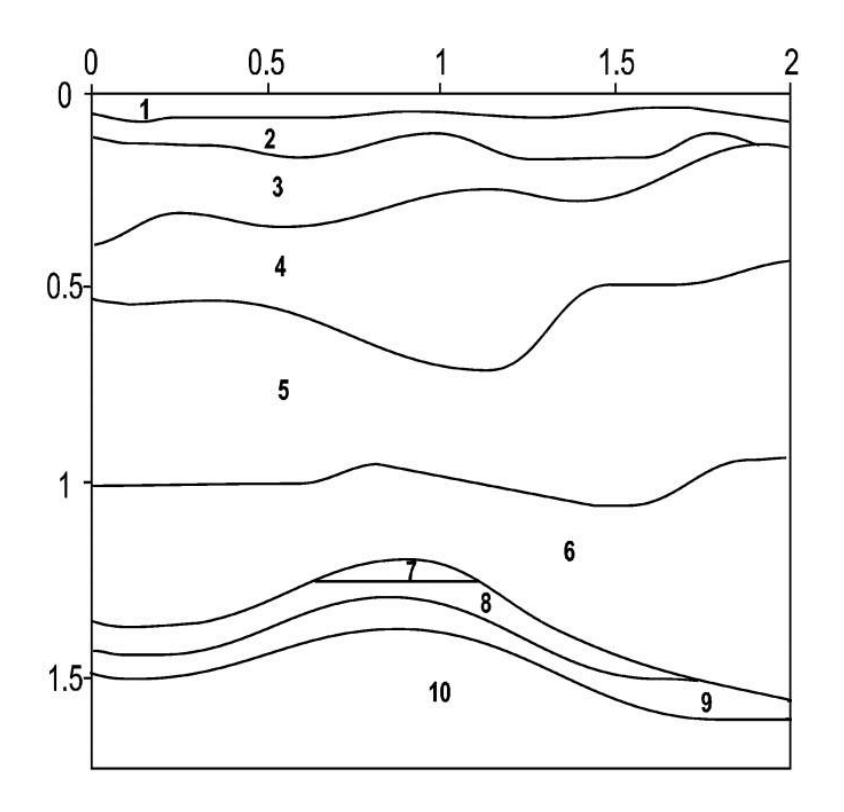

Geological model of anticlinal trap

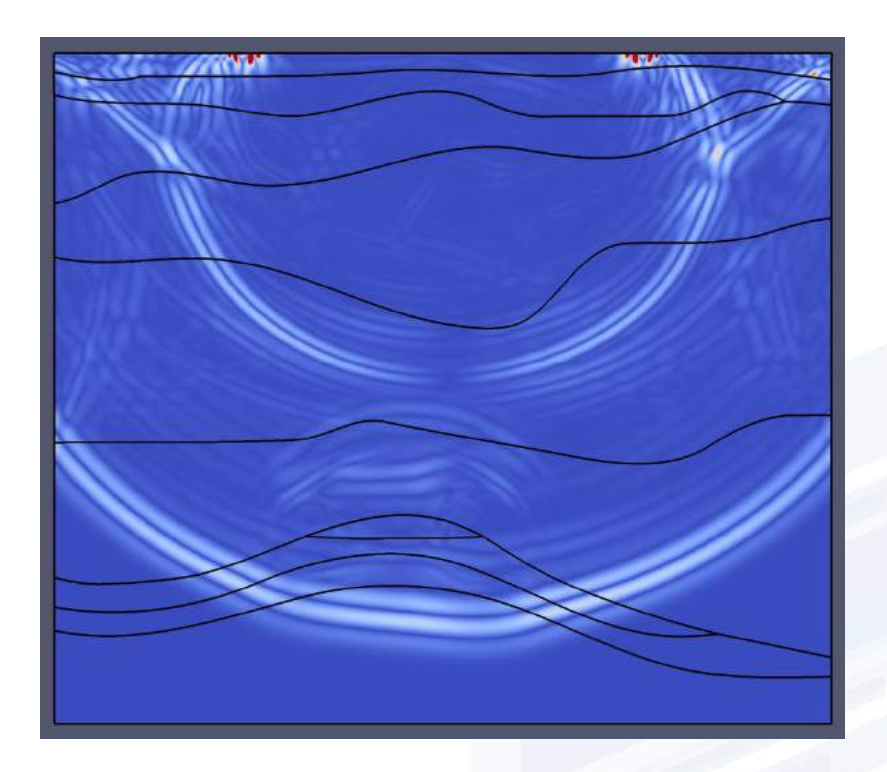

The calculation result is the wave field at time moment  $t = 0.38$  s

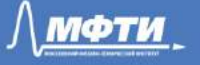

### Curvilinear Borders

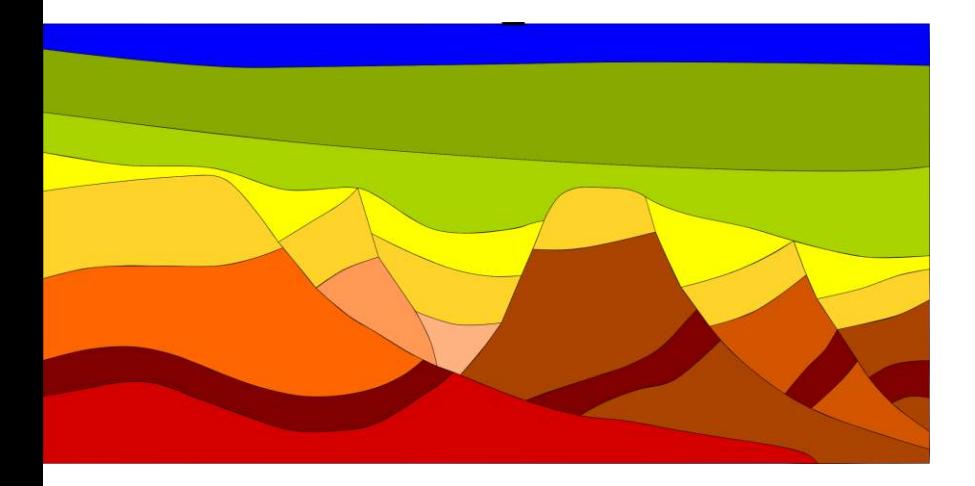

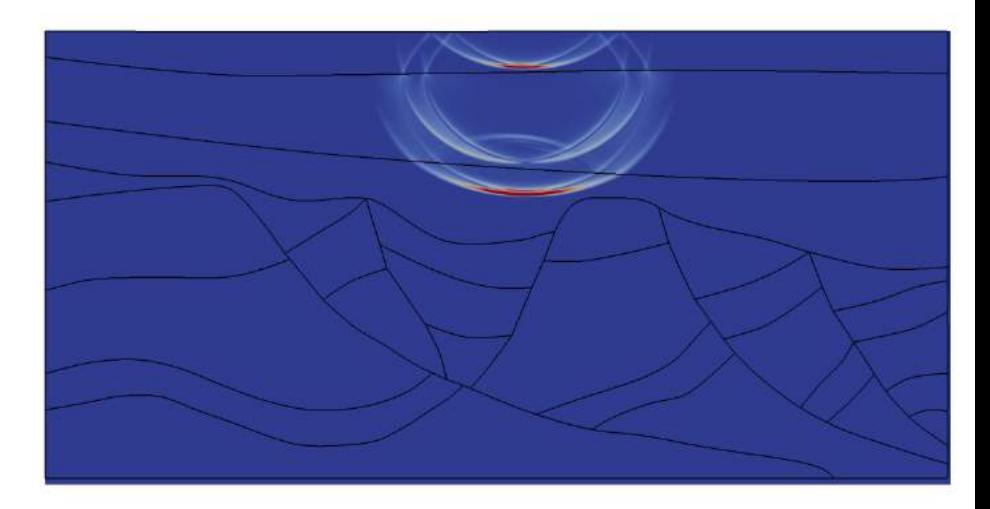

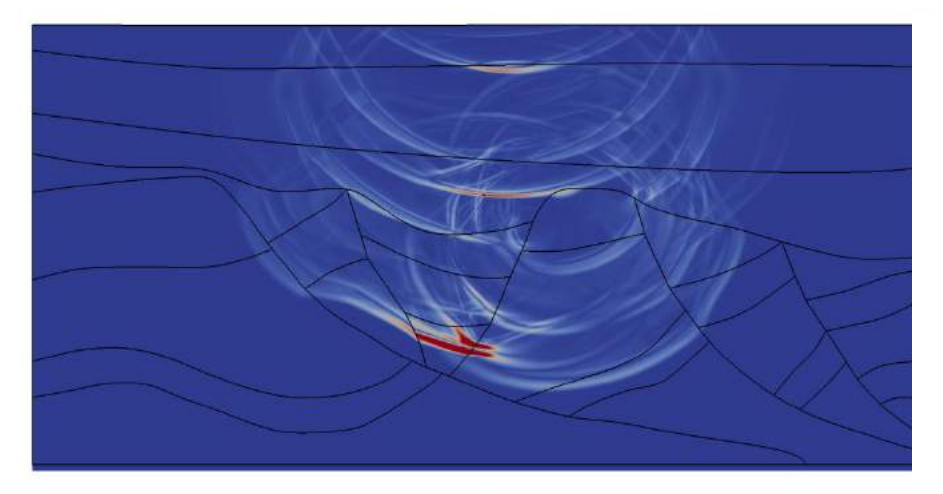

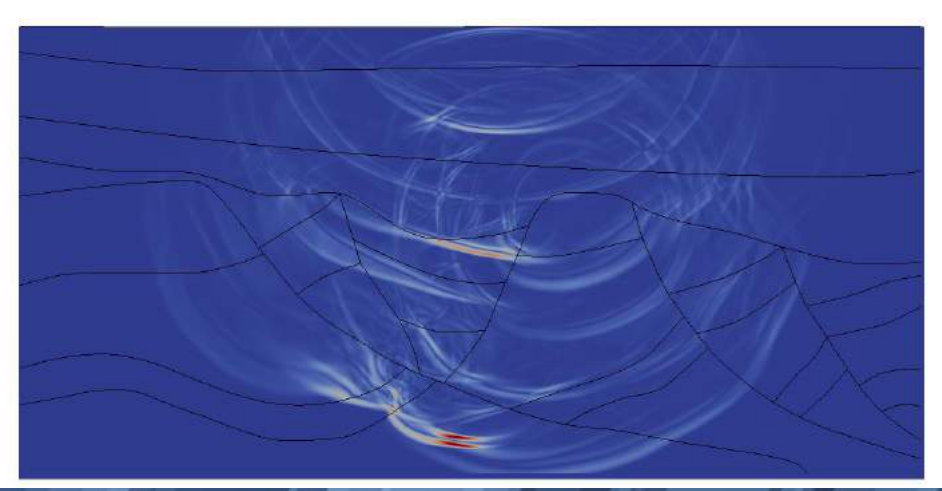

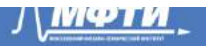

### Subsurface Explosion

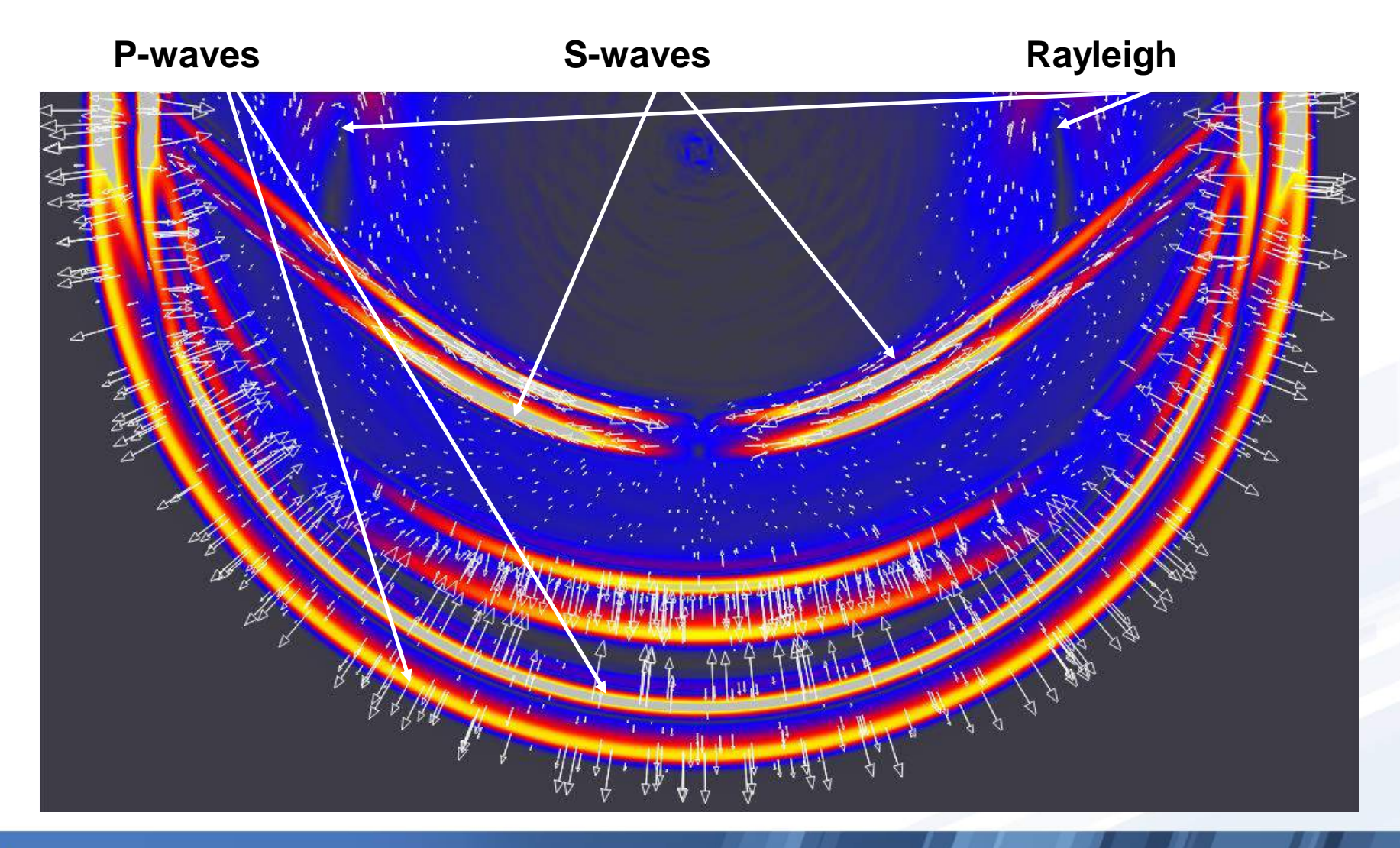

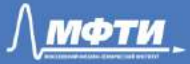

### Explicit Curvilinear Borders Benefits

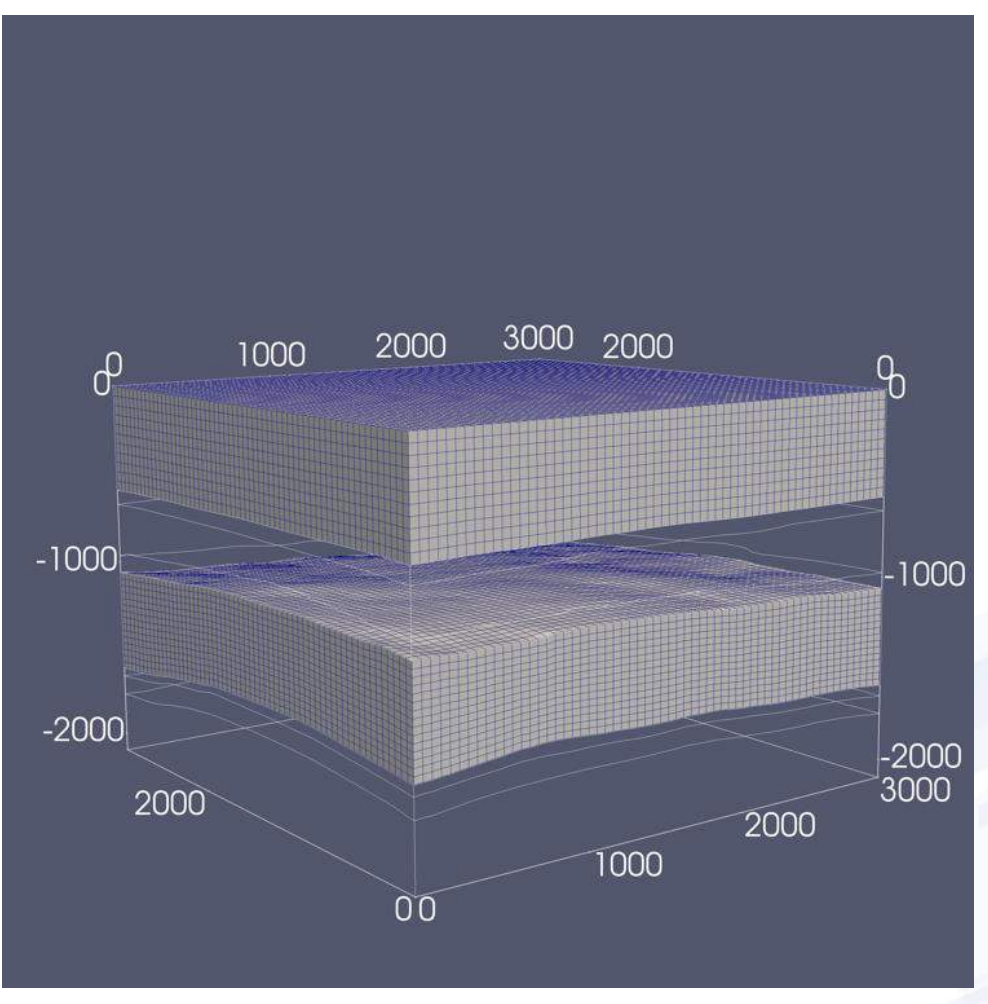

**Based on the real data**

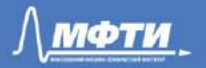

### 3D Wave Field

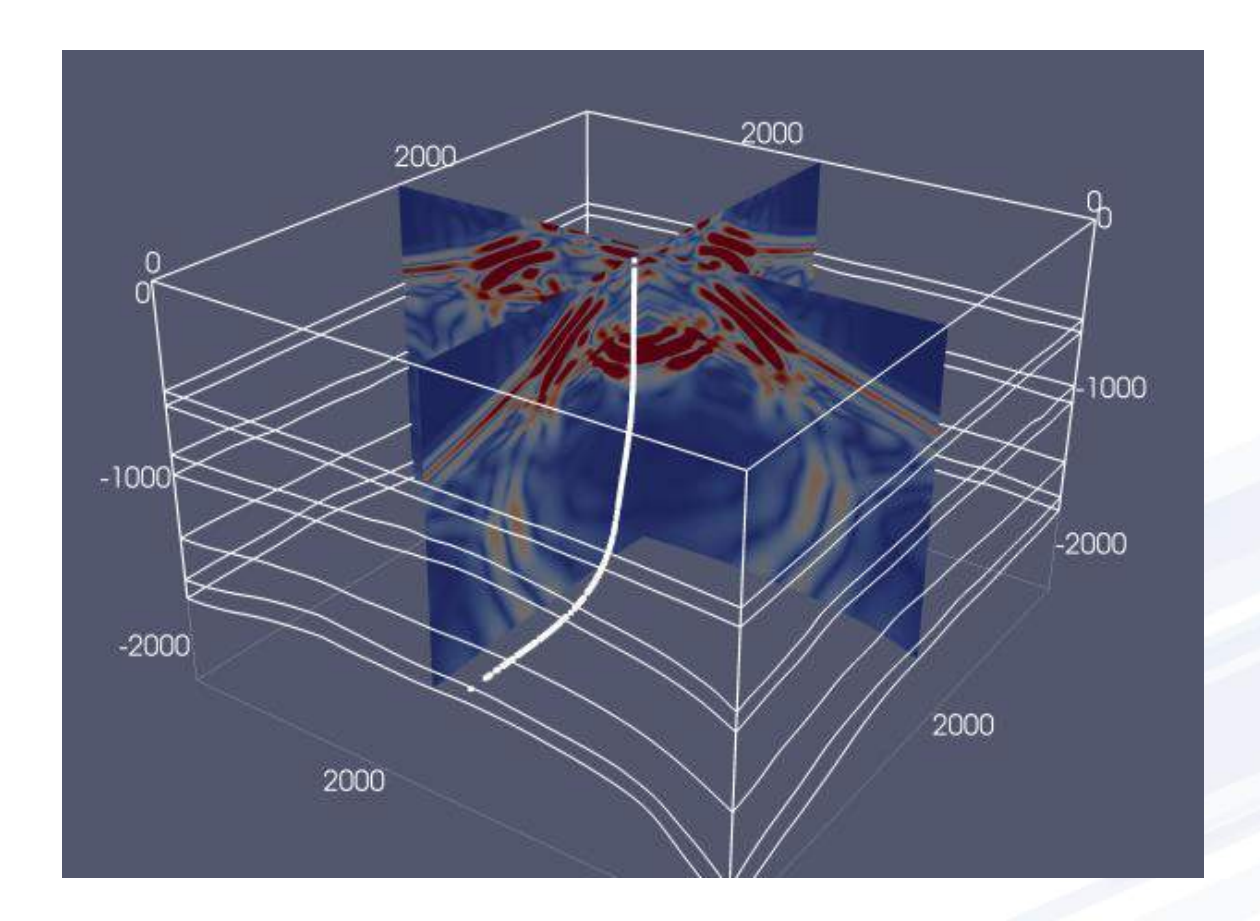

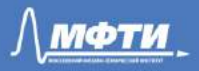

### Seismograms

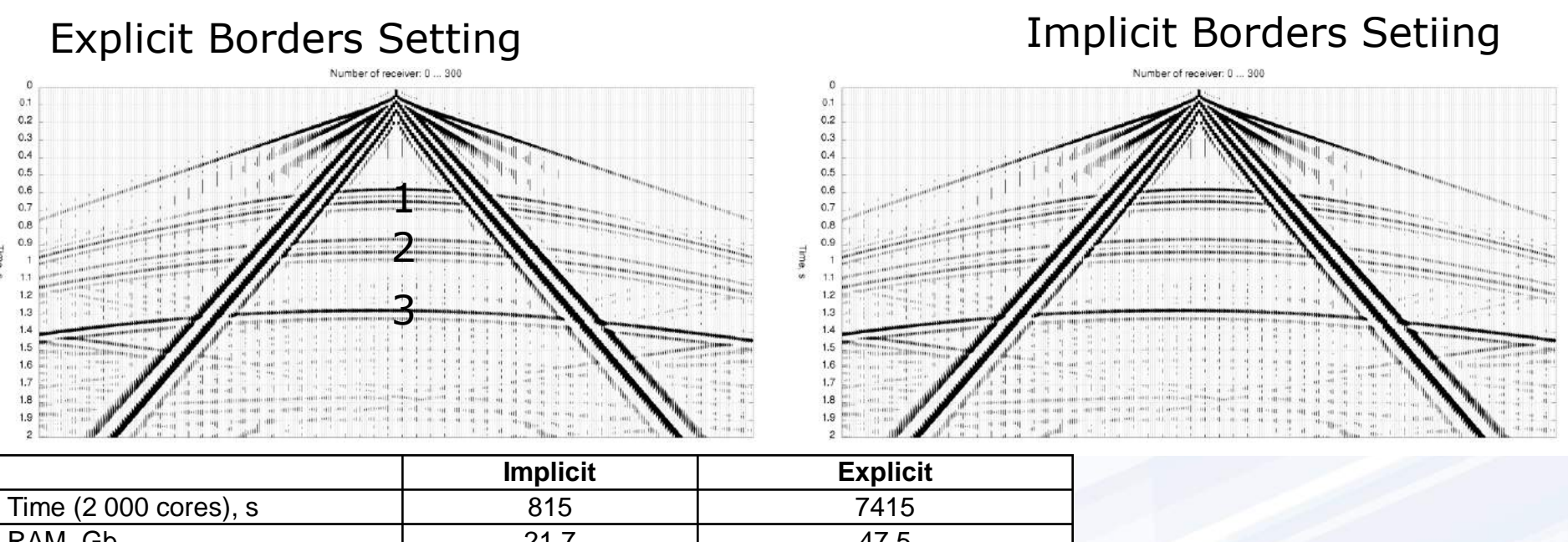

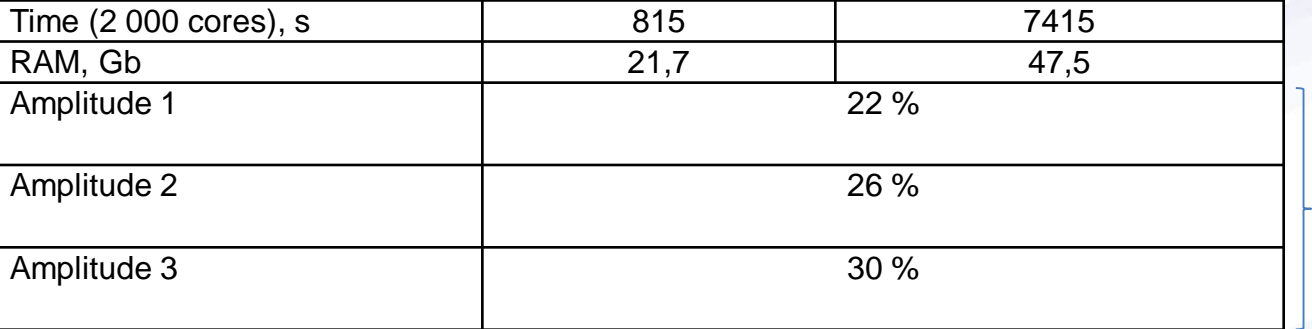

Difference up to 30 %!

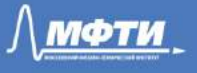

### **Geological model «Marmousi2»**

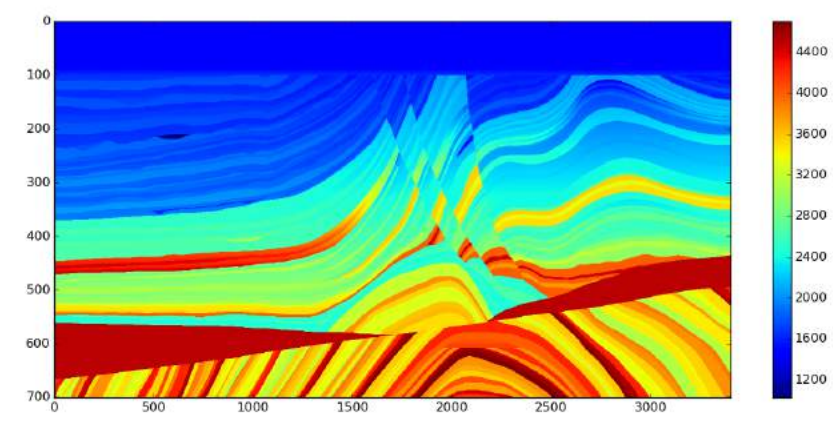

#### **Geological model**

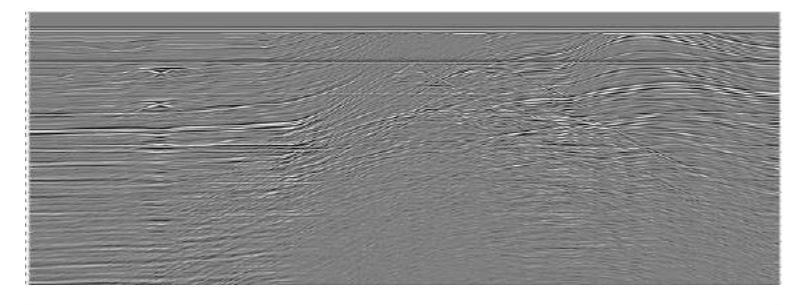

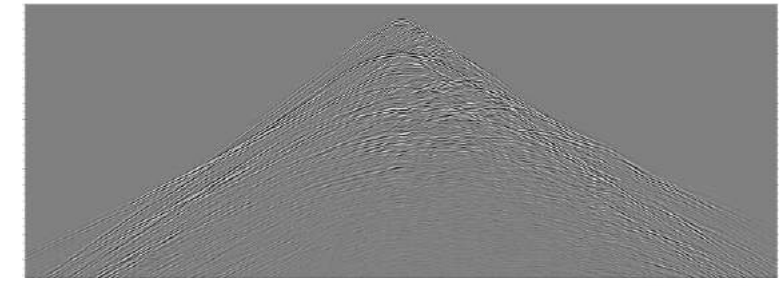

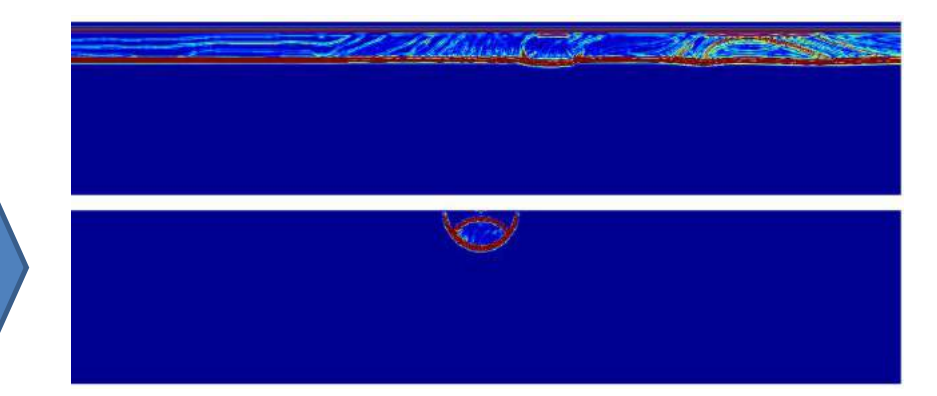

#### **DIFFERENT TYPES OF SOURCES ПЛОСКАЯ ВОЛНА (СВЕРХУ) ТОЧЕЧНЫЙ ИСТОЧНИК (СНИЗУ)**

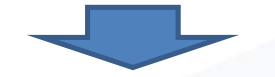

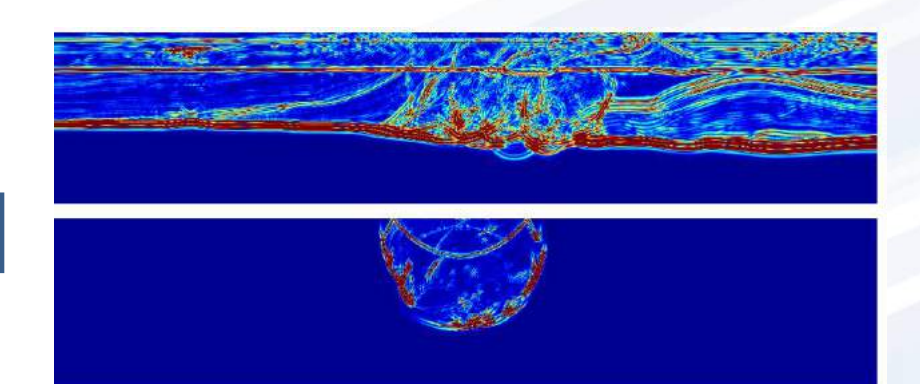

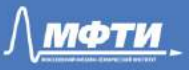

### **Geological model «Marmousi2»**

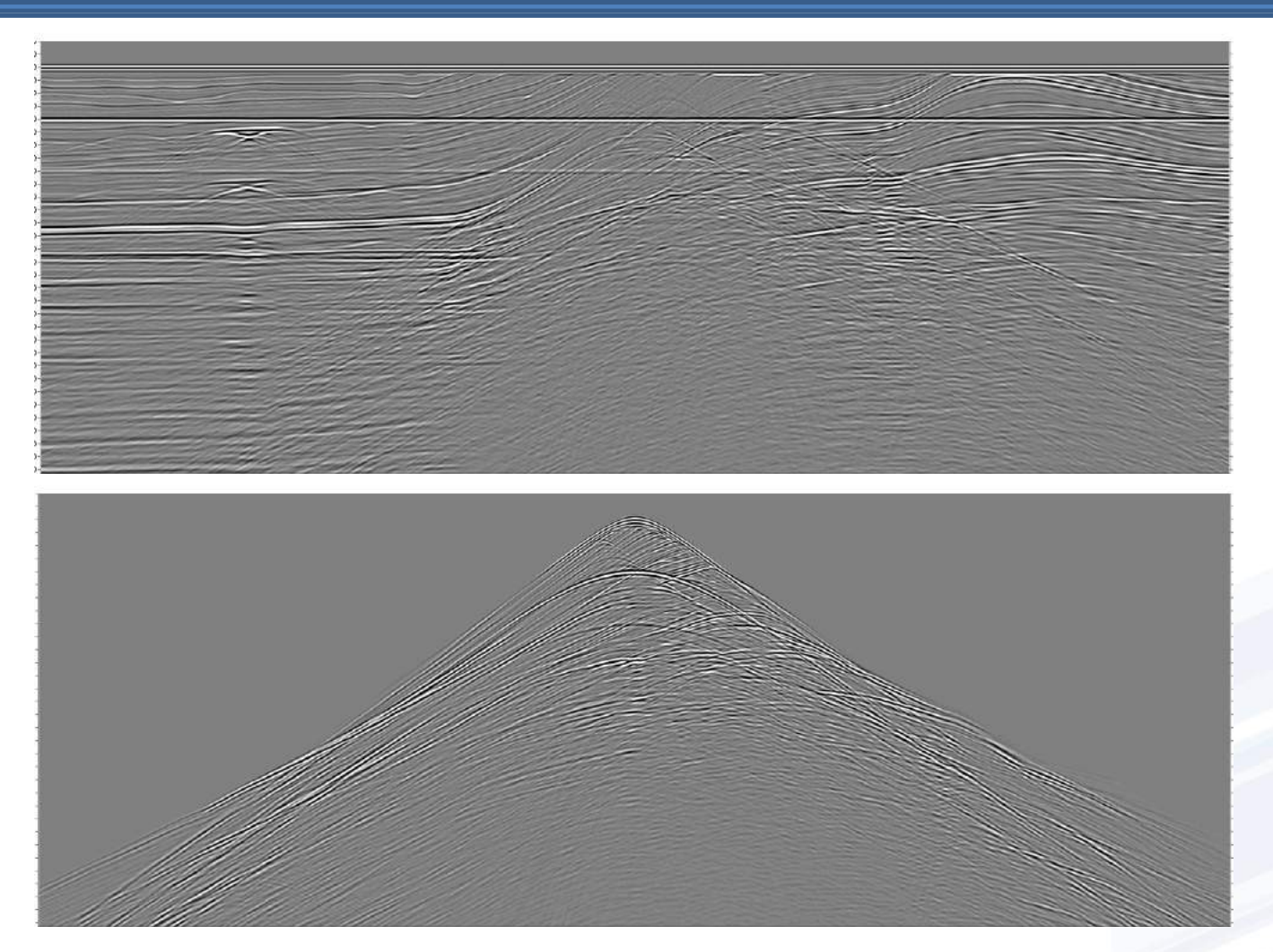

### **СЕЙСМОГРАММЫ: ПЛОСКАЯ ВОЛНА (СВЕРХУ) И ТОЧЕЧНЫЙ ИСТОЧНИК (СНИЗУ)**

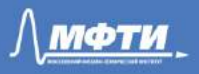

### **«SEG C3 NA»**

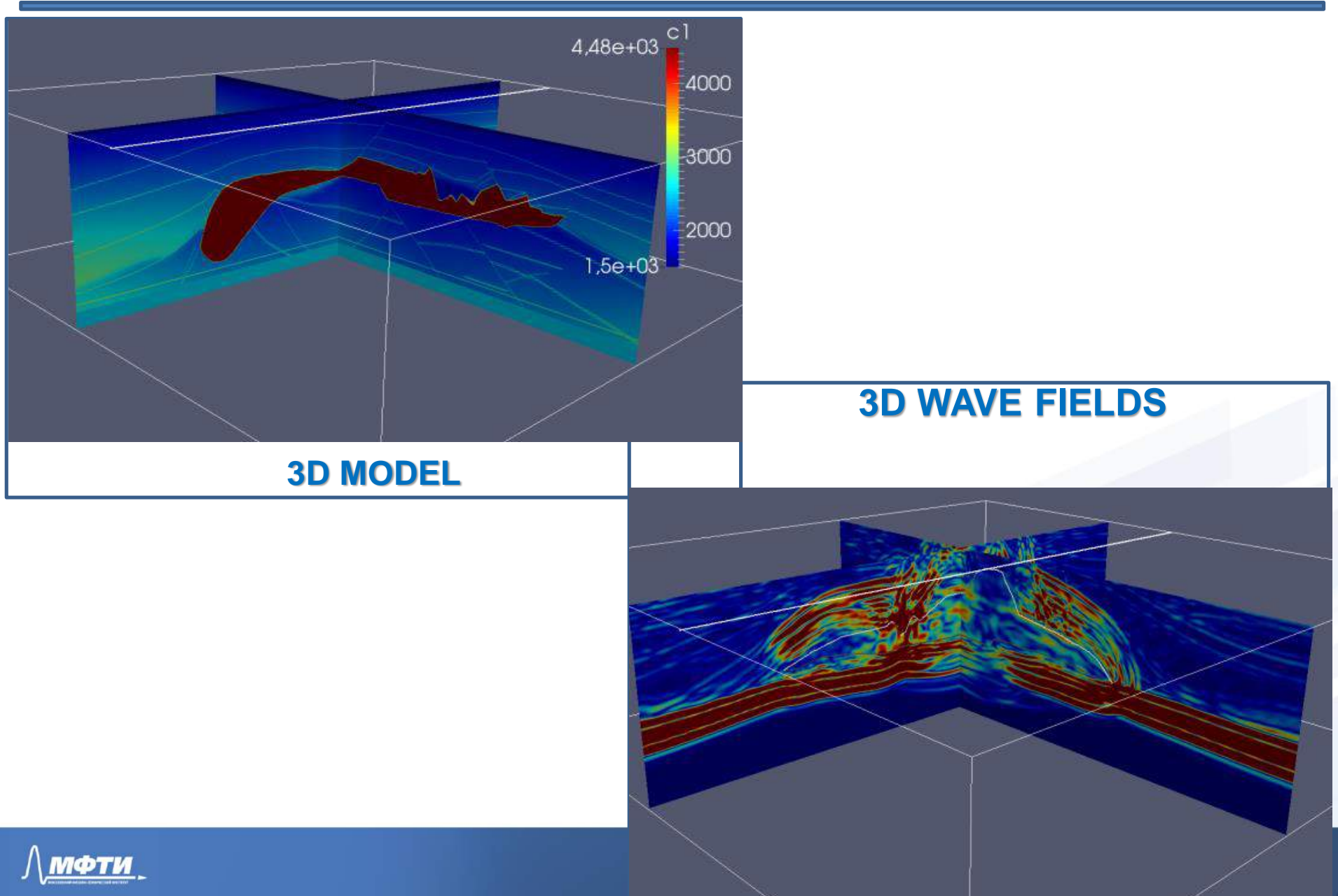

### **Моделирование трещиноватых сред**

**Были построены следующие 3D модели:**

- **1. однородное полупространство,**
- **2. трёхслойная горизонтально-слоистая среда,**
	- **3. включение с вертикальными одинаково ориентированными трещинами,**
	- **4. включение с наклонными (30º) одинаково ориентированными трещинами,**
		- **5. включение с вертикальными хаотично ориентированными трещинами:**
			- **A. азимут от -30 до +30 градусов,**
			- **B. азимут от -180 до +180 градусов.**

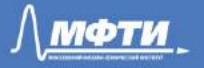

### **Моделирование трещиноватых сред**

**Примеры структуры трещиноватой среды**  $11111$ 

### **Характеристики моделей:**

- **параллелепипед 10 x 10 x 3,9 км;**
- **плотность среды 2500 кг/м<sup>3</sup> ;**
- $\div$  **толщина 1 слоя 550 м, С<sub>Р</sub> − 4500 м/с, С<sub>S</sub> – 2250 м/с;**
- $\diamond$  **толщина 2 слоя 200 м, С<sub>Р</sub> − 6000 м/с, С<sub>S</sub> – 3000 м/с;**
- **\* толщина 3 слоя 3150 м, С<sub>Р</sub> − 4500 м/с, C<sup>S</sup> – 2250 м/с;**
- **глубина залегания трещин 600 м;**
- **горизонтальная протяжённость кластера 2,4 км;**
- **длина трещины 100 м;**
- **расстояние между трещинами 50-150 м.**

### **Методика и анализ данных (V<sup>z</sup> )**

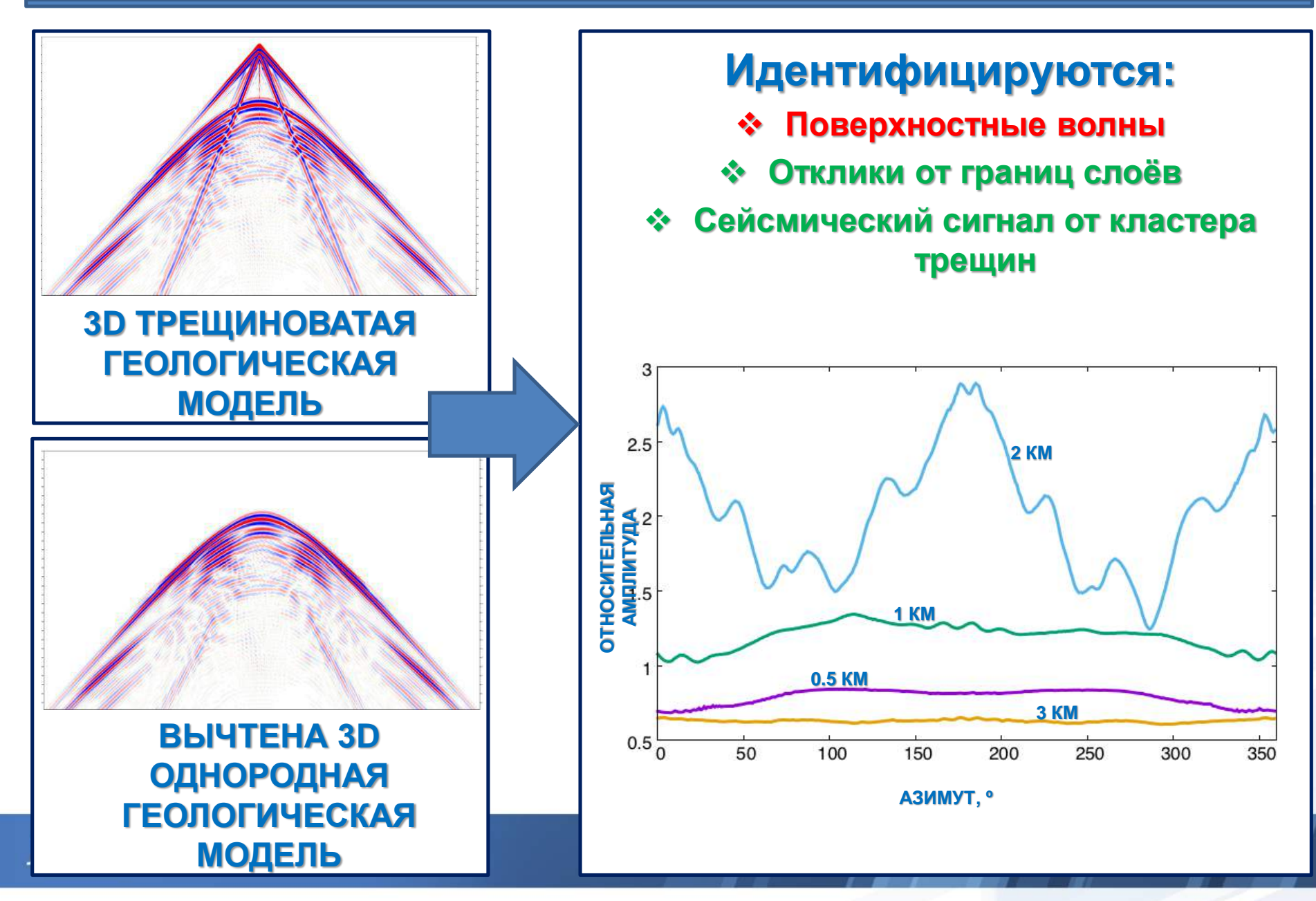

### **Результаты анализа**

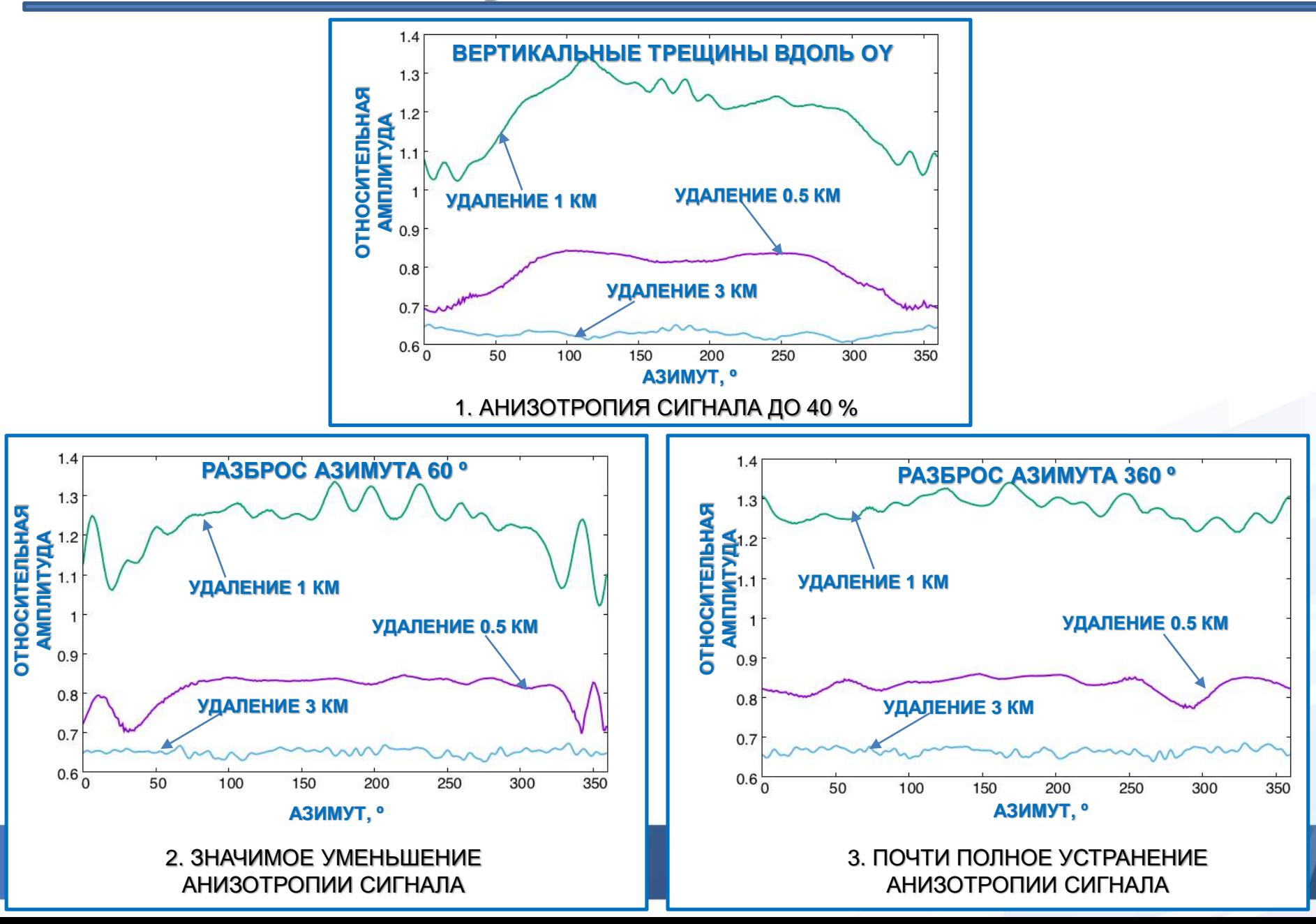

### **Результаты анализа**

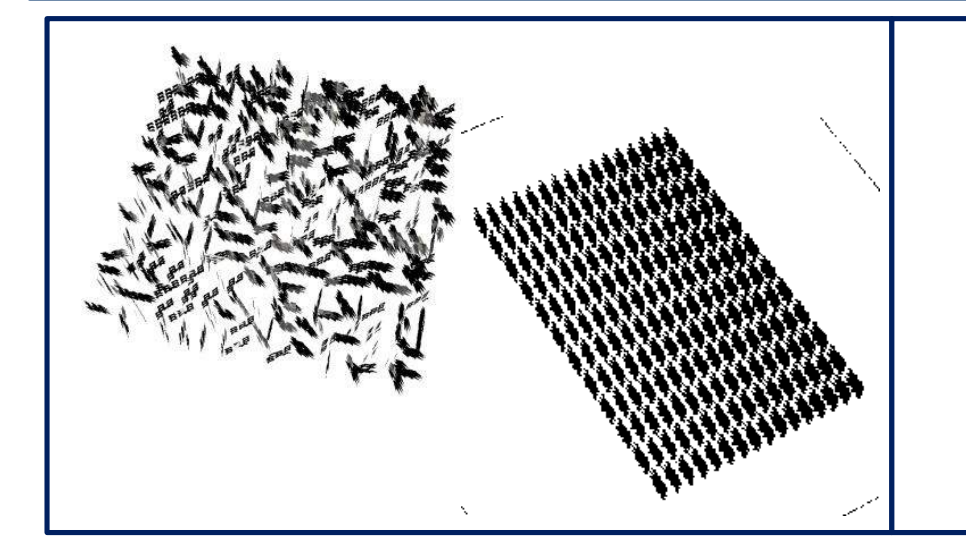

#### **ГЕОМЕТРИЯ ТРЕЩИН:**

- **ВЕРТИКАЛЬНЫЕ**
- **30º ОТ ВЕРТИКАЛИ**
- **РАЗБРОС ПО АЗИМУТУ 360º**
- **РАЗБРОС ПО АЗИМУТУ 60º**

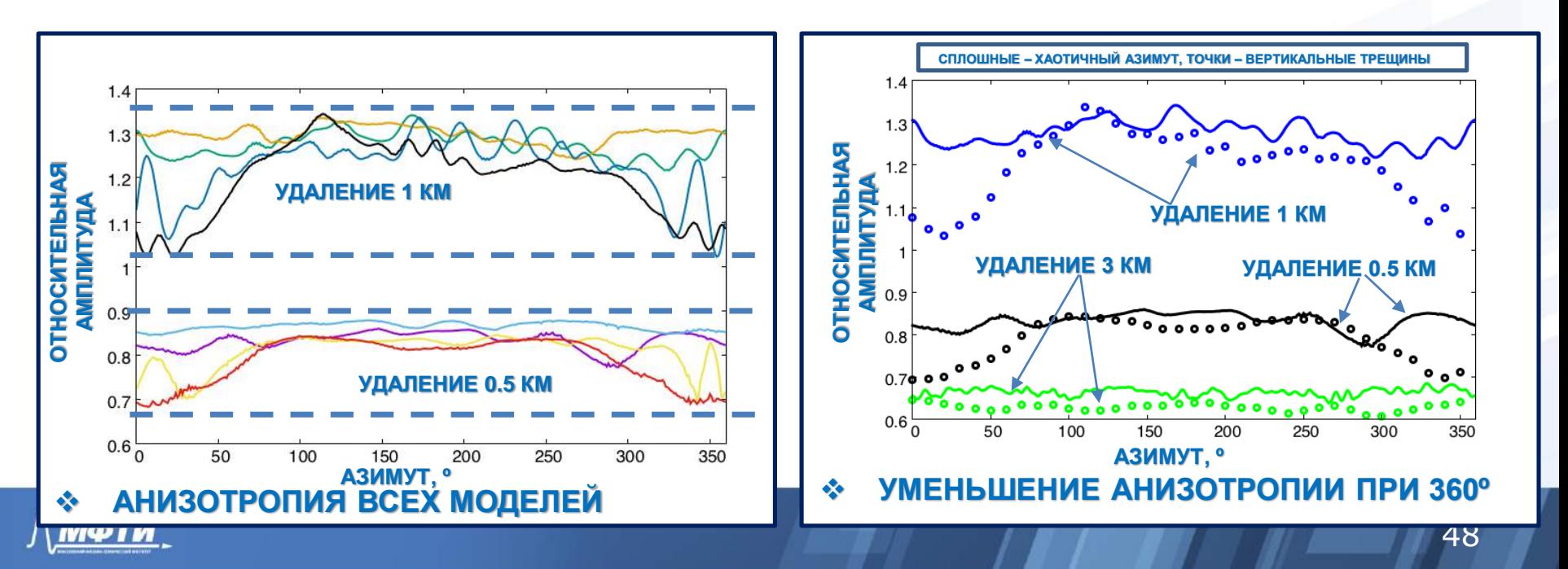

### Earthquake modeling

### **Earthquake resistance**

- •Earthquake focus modeling
- •Wave propagation through geological media
- •Evaluation of earthquake resistance

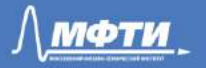

### Problem's Significance

### 1. **Consequences of earthquakes** – thousands of deaths, billions \$

of damage to property

2. Available software instruments and technologies are **insufficient**

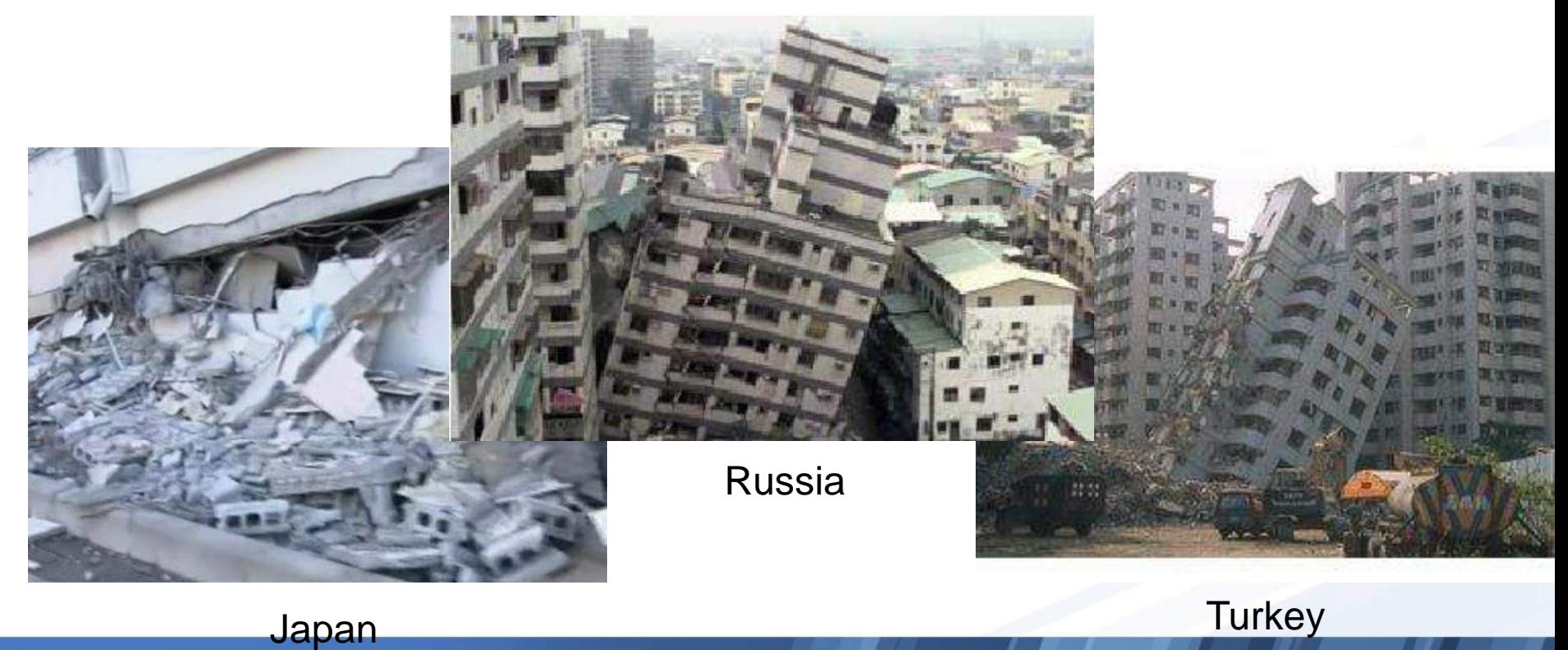

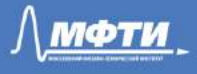

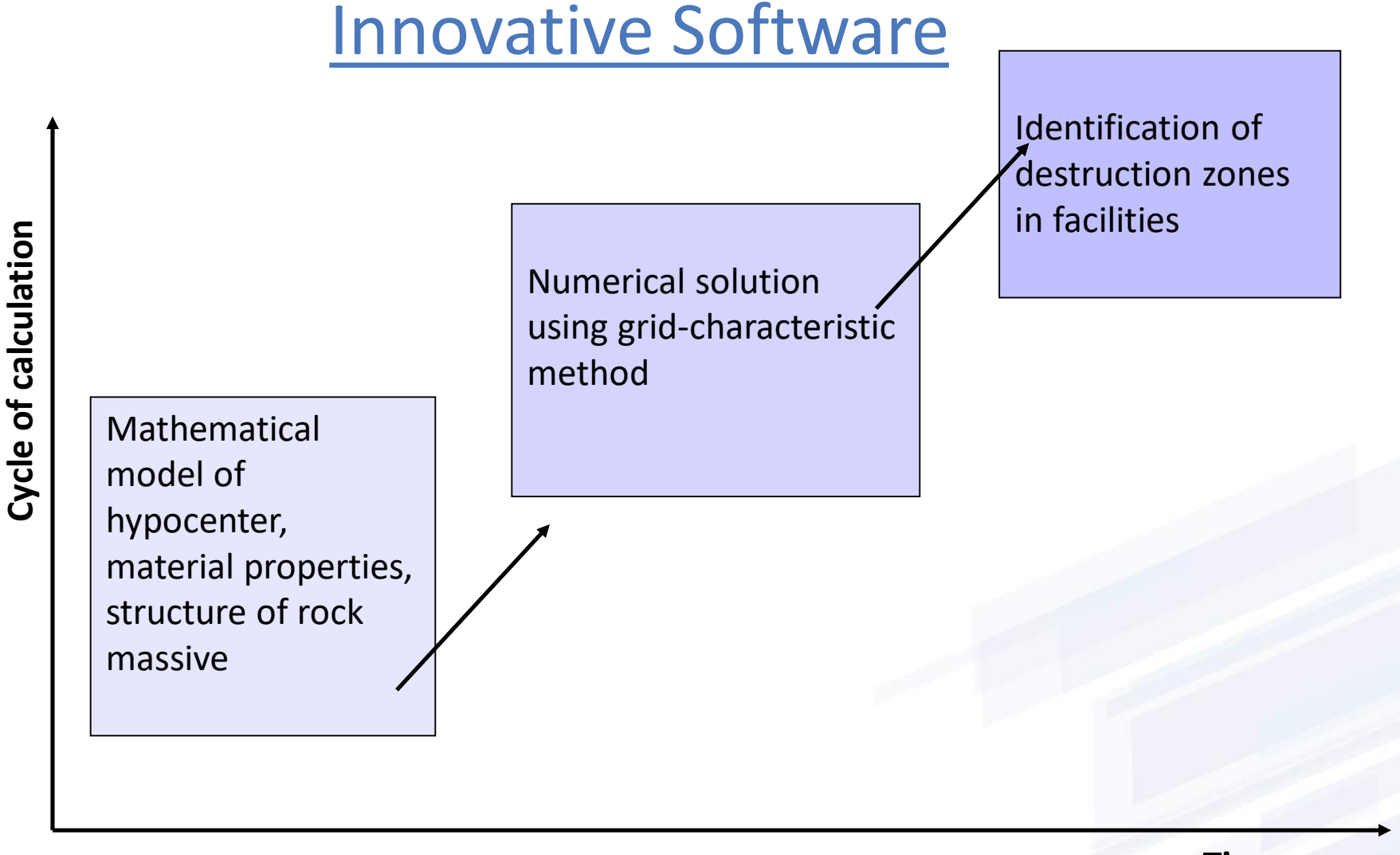

**Time**

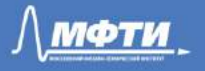

### Results: Hypocenter Modeling

#### Mechanical model «Fault slip» Analytical VS numerical solution

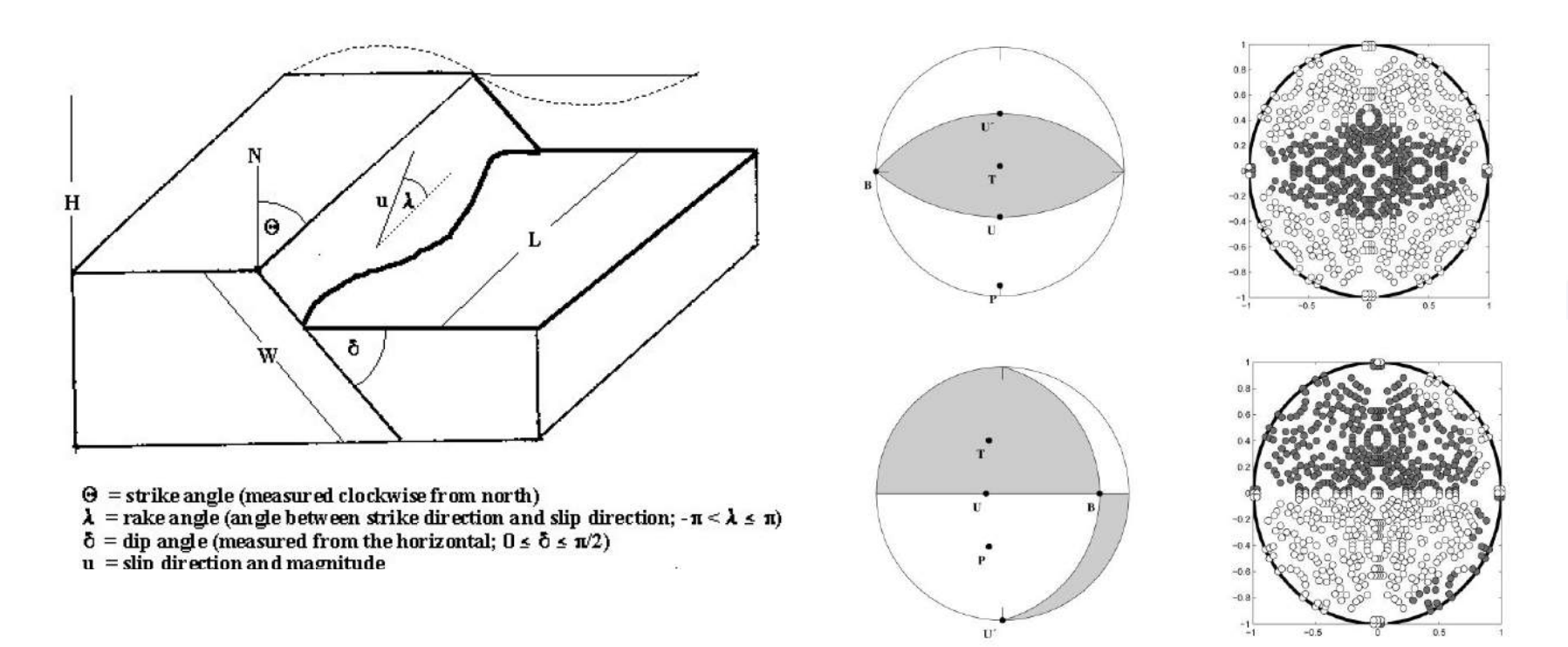

Analytical solution is available at *http://www1.gly.bris.ac.uk/~george/focmec.html*

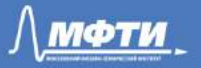

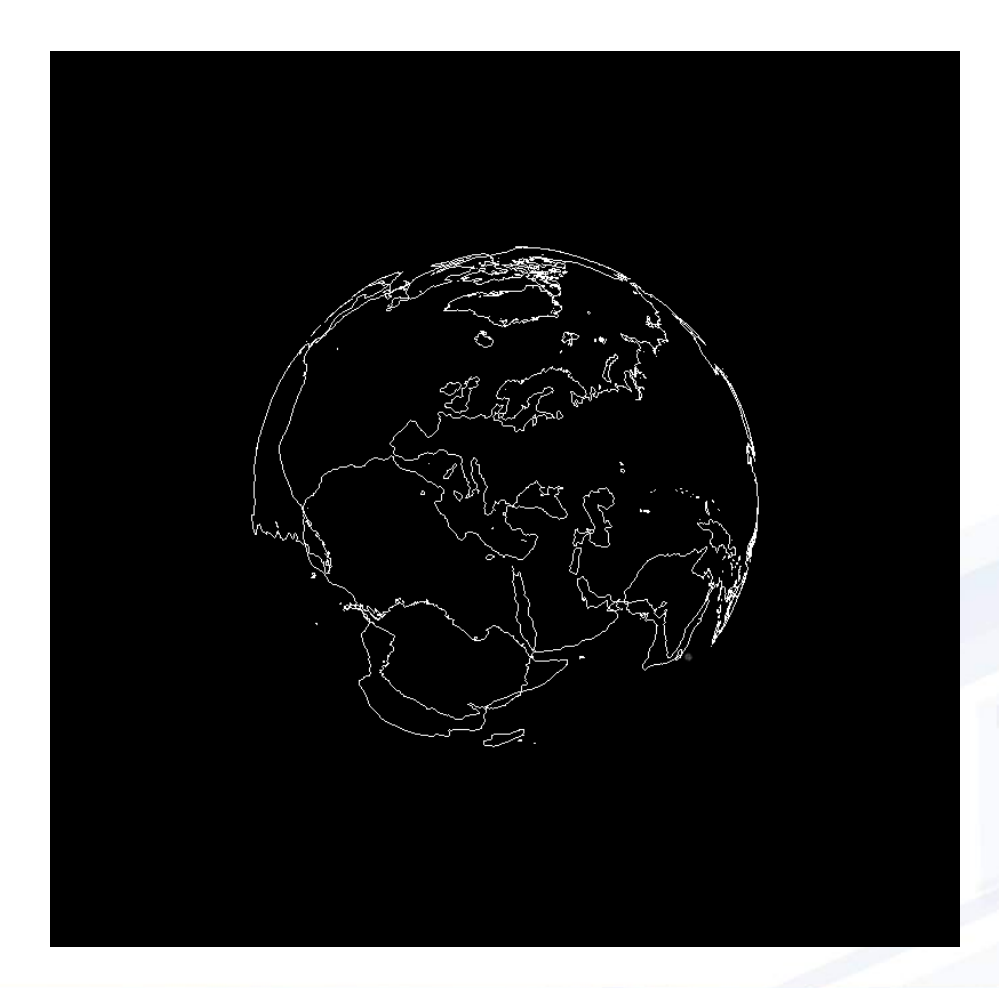

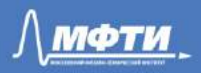

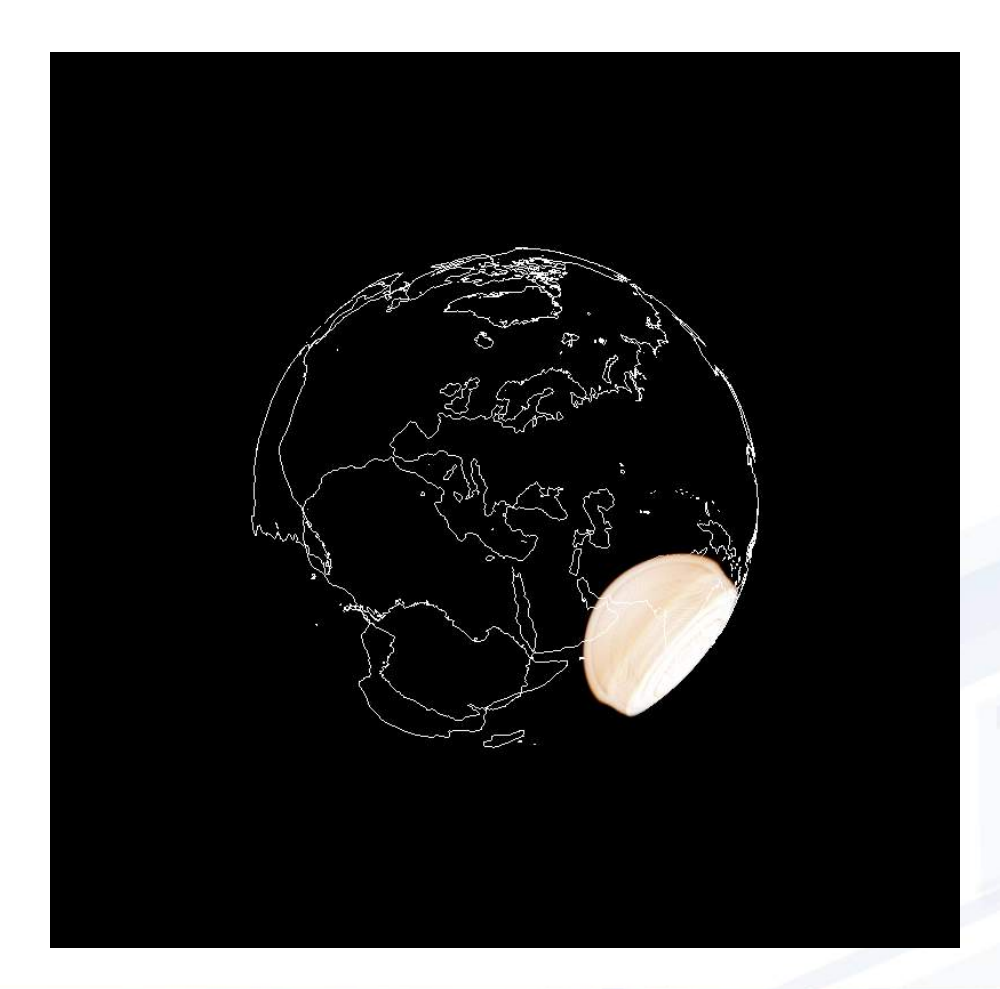

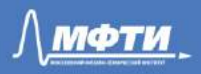

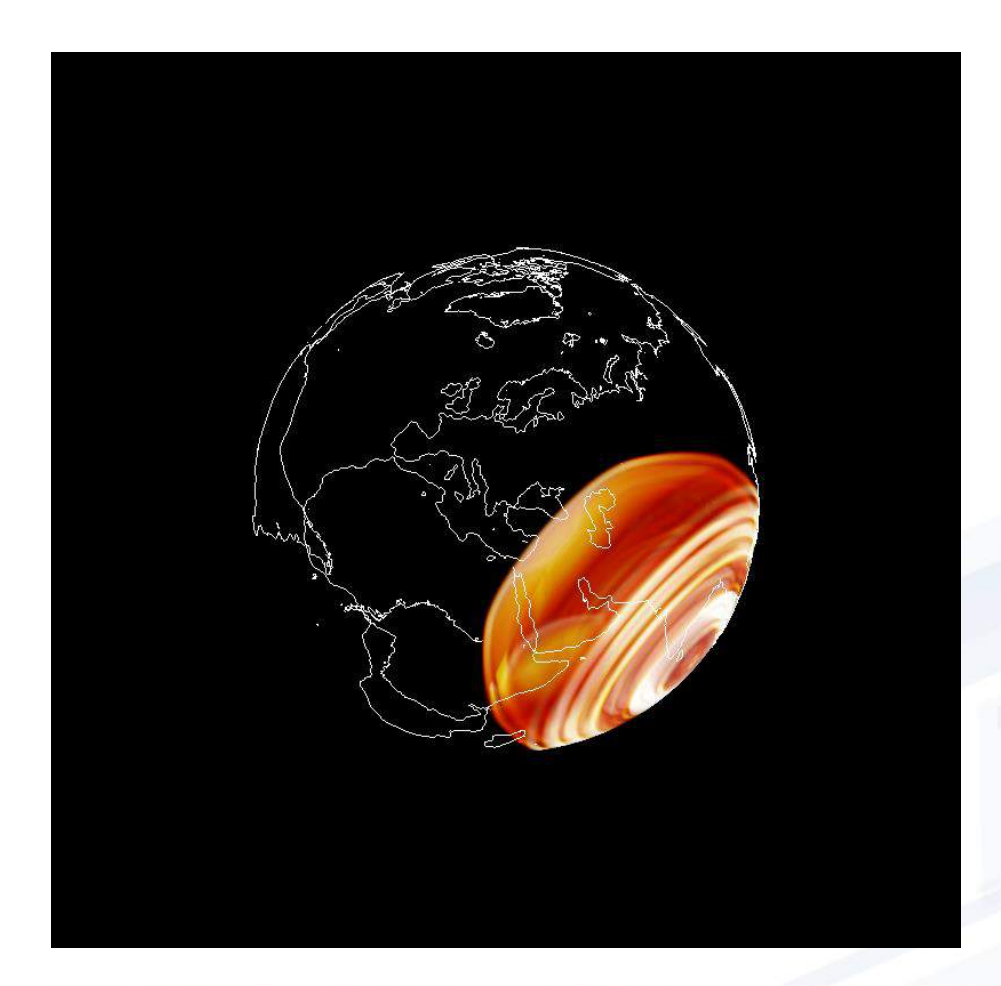

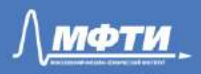

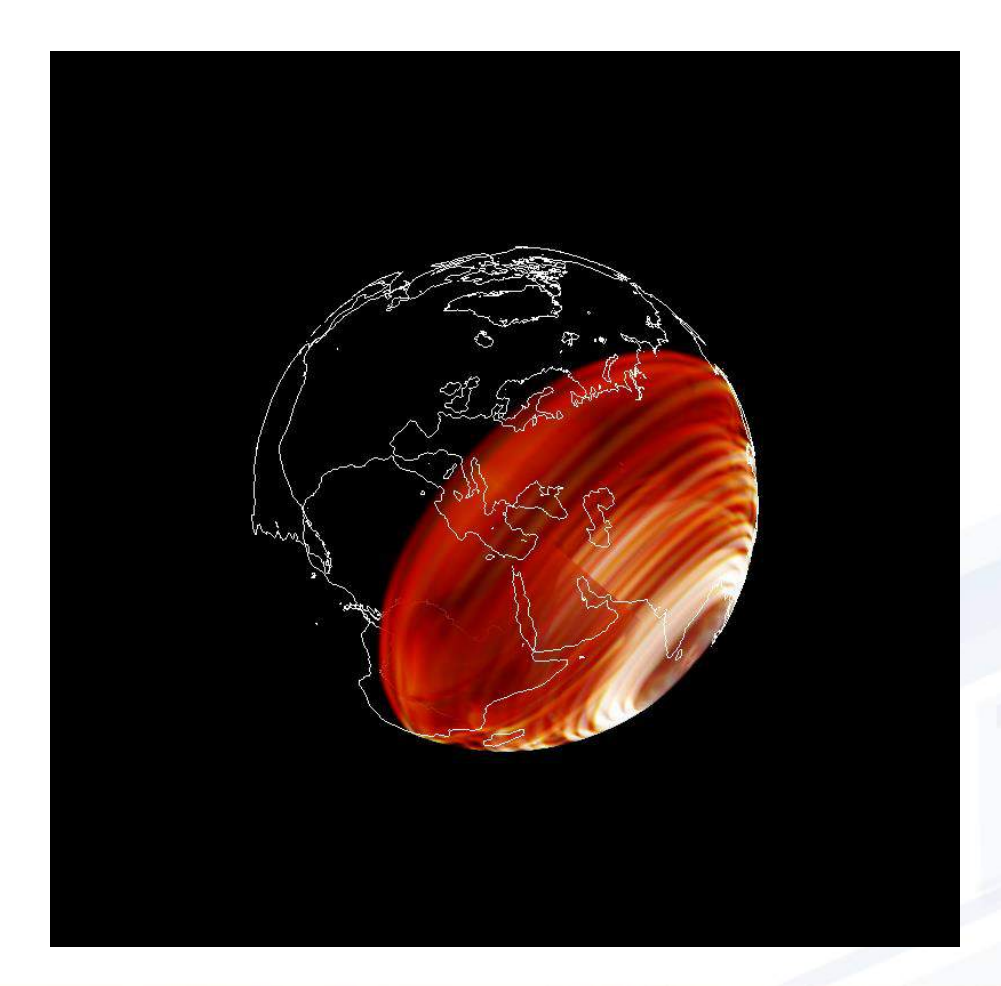

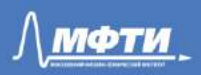

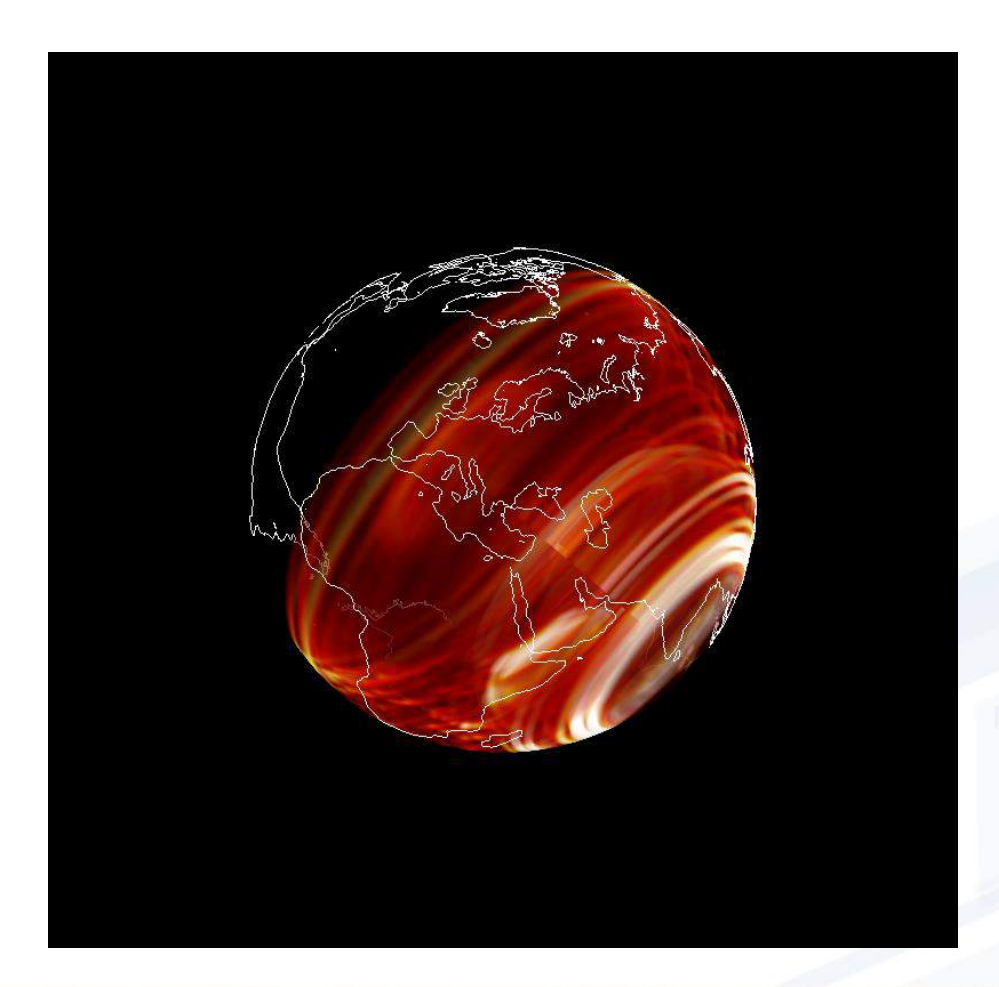

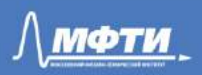

### Results: dome construction

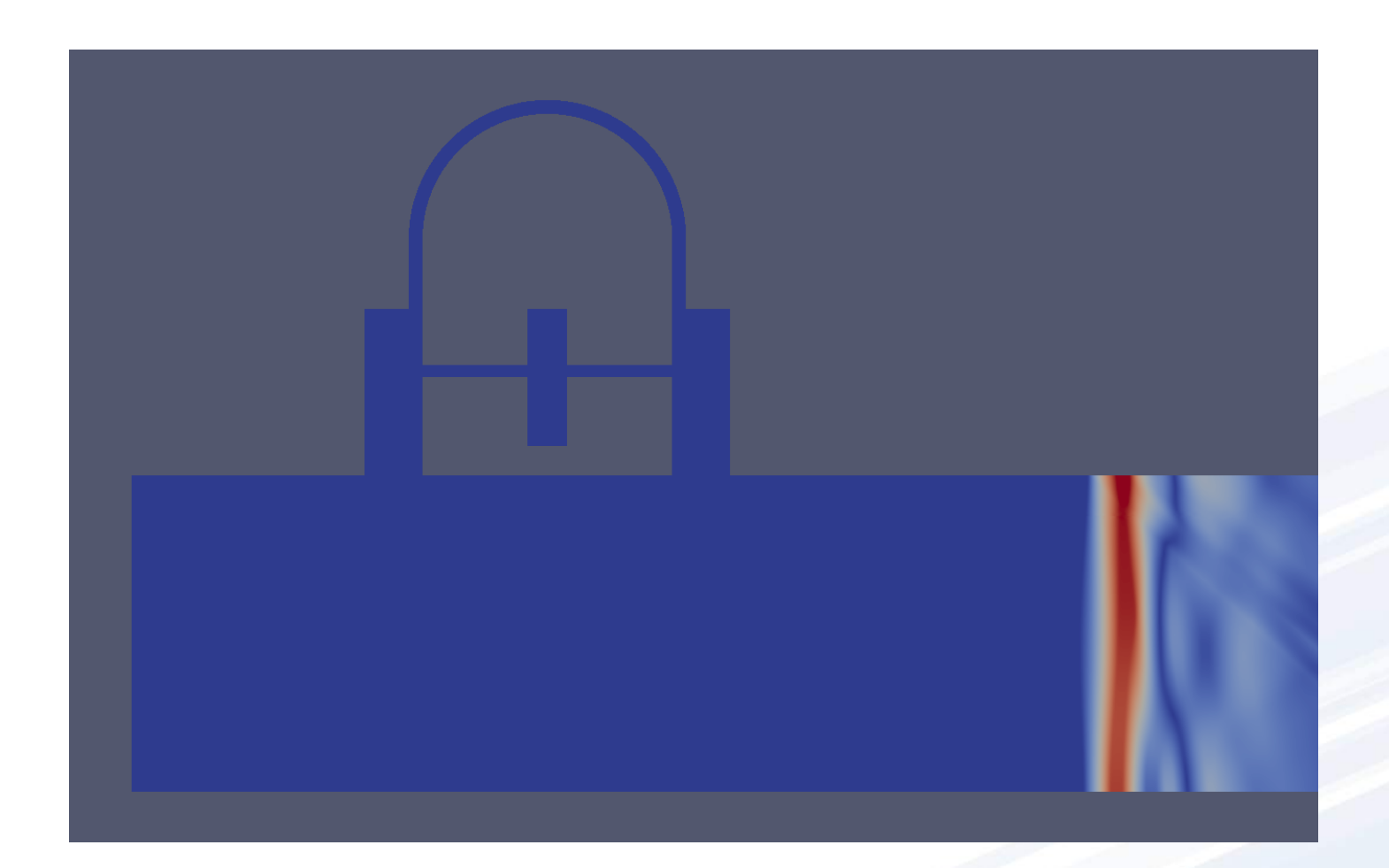

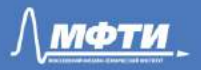

### Results: dome construction

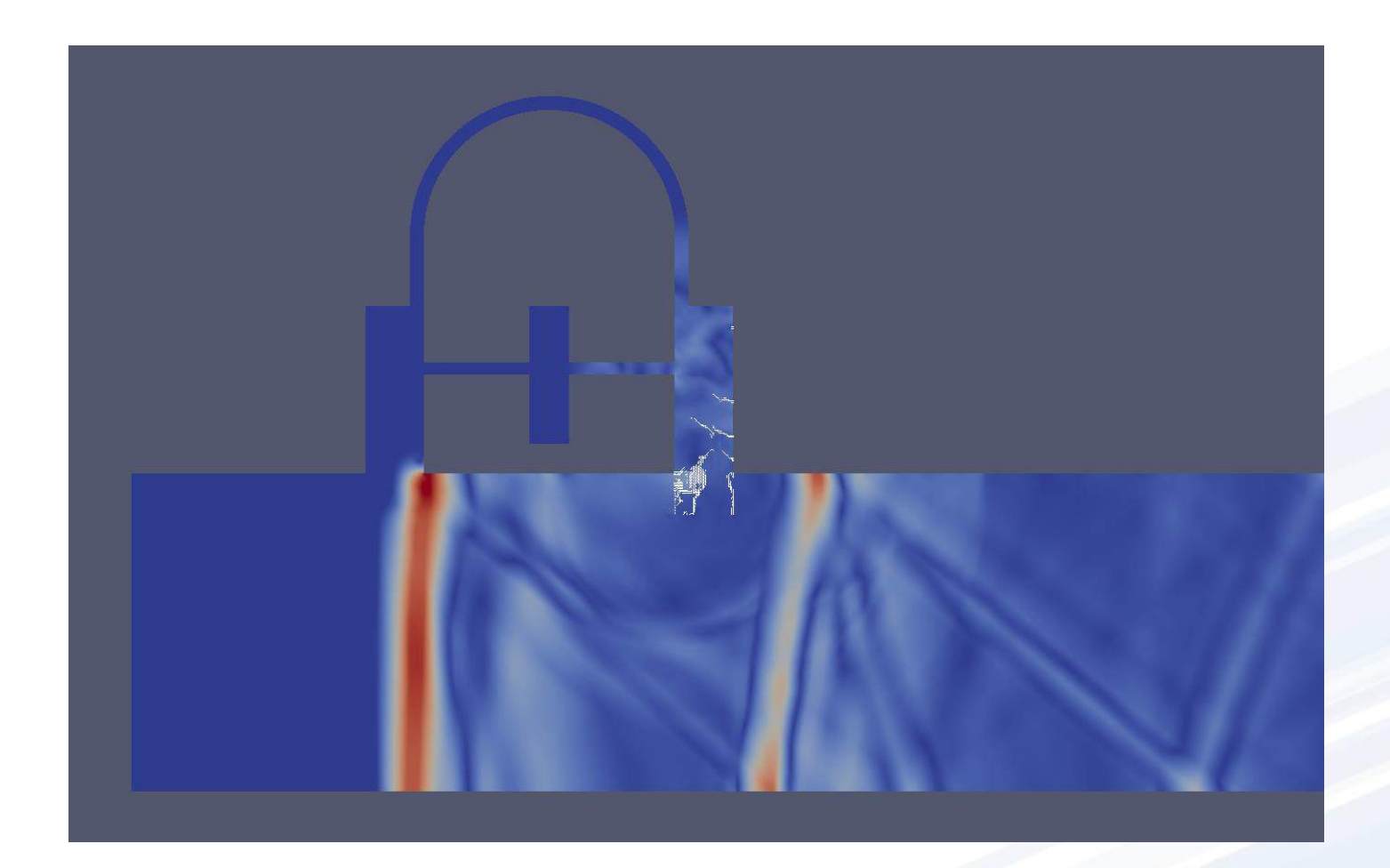

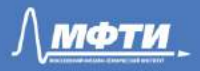

### Results: dome construction

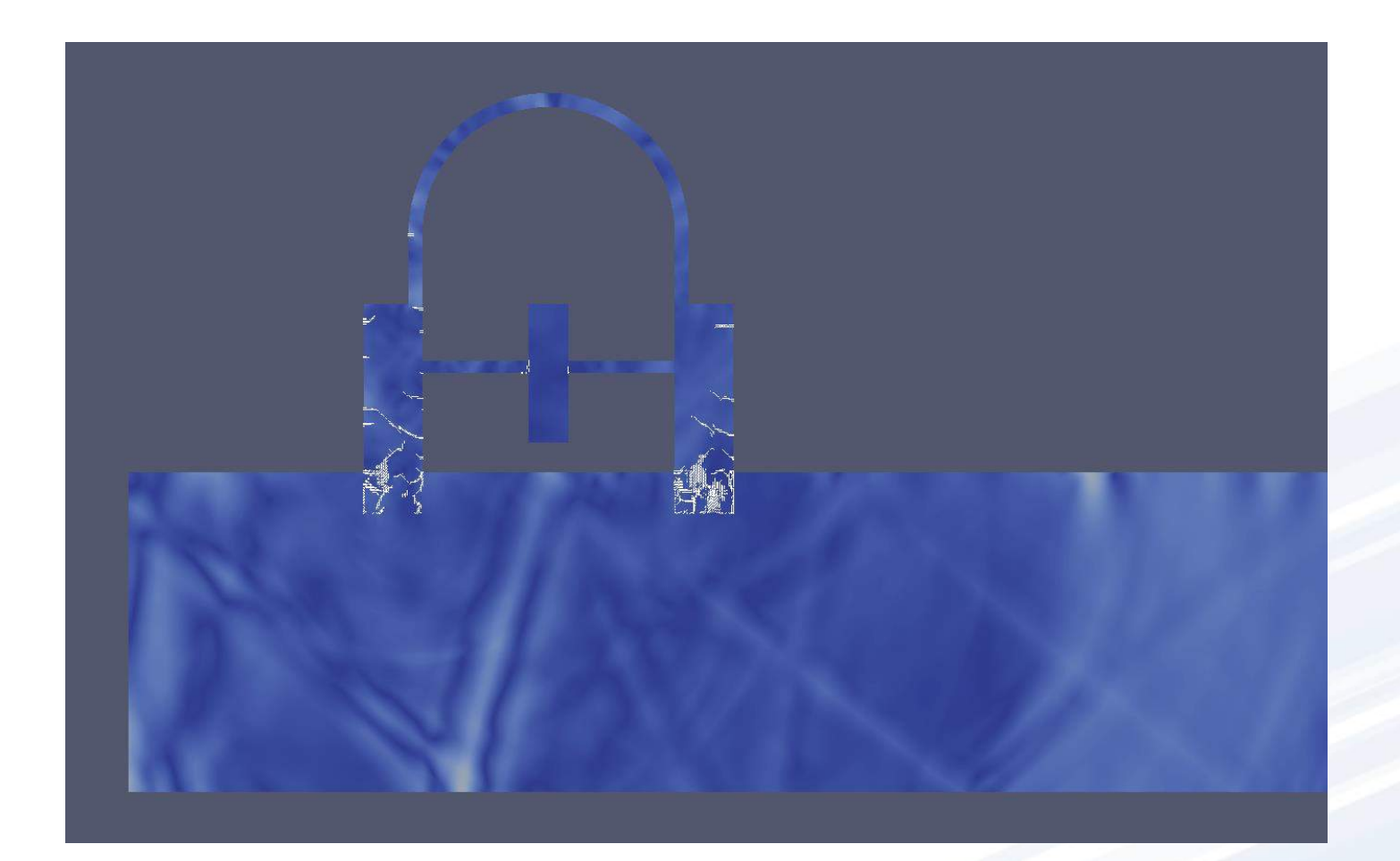

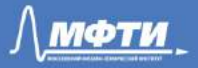

## Results: Ground Facility

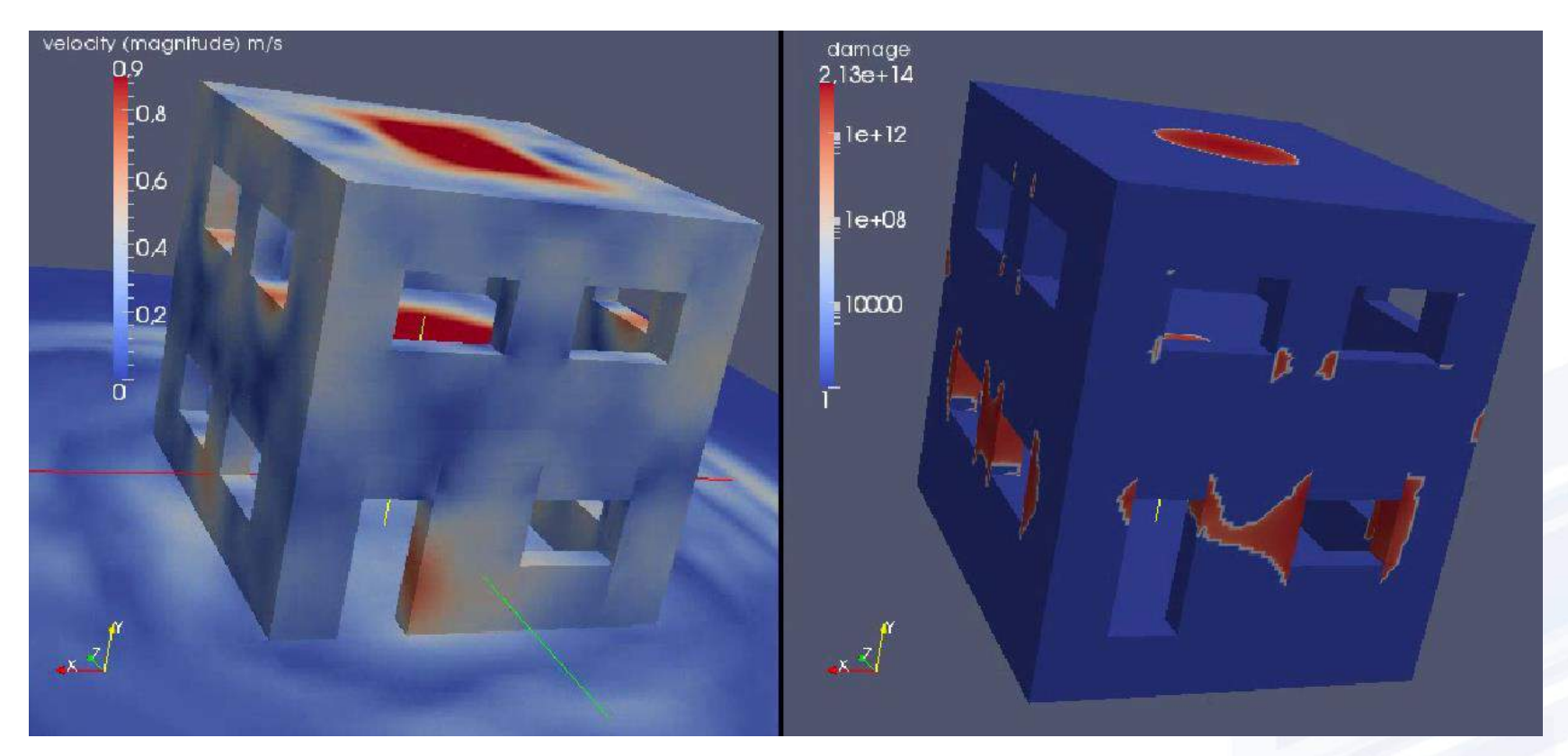

Absolute velocity (left) and destruction zones (right) in red based on «sand» model

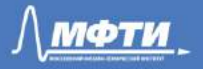

### Results: Dam

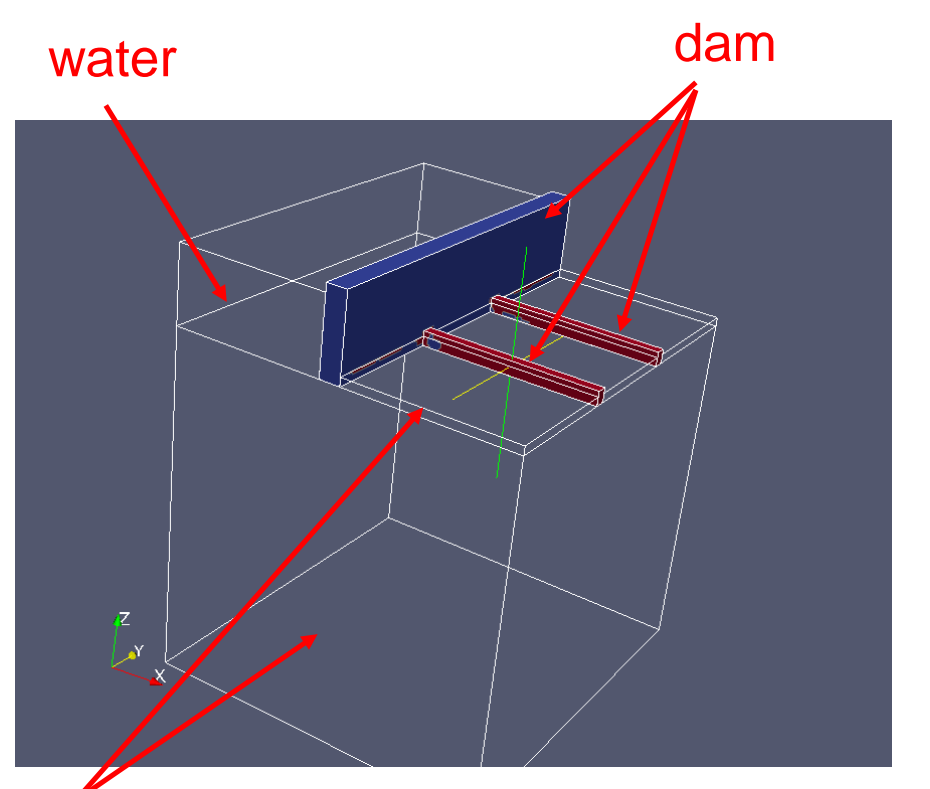

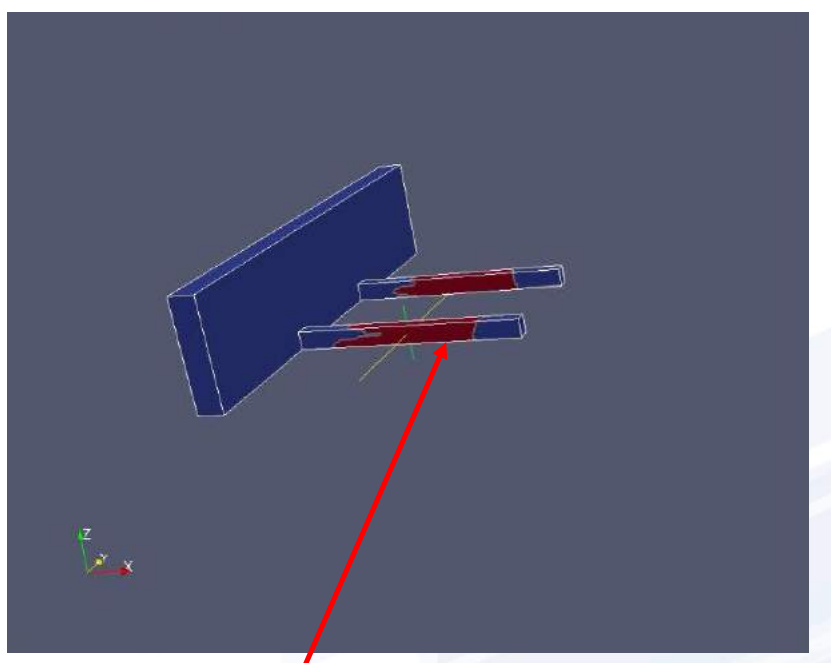

### ground **Mises criteria**, destruction

Scheme of numerical experiment and places of destruction

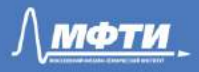

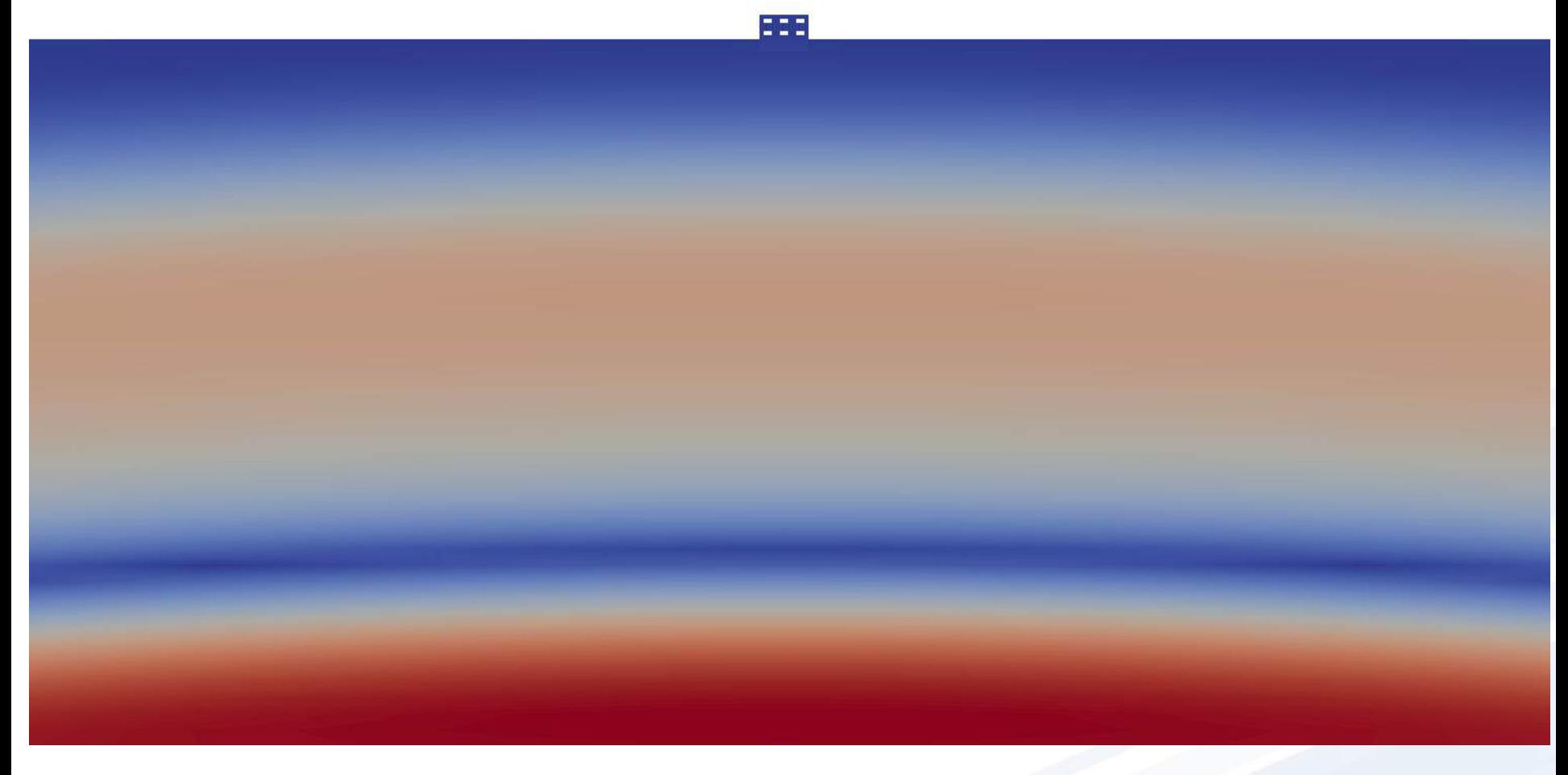

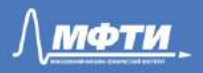

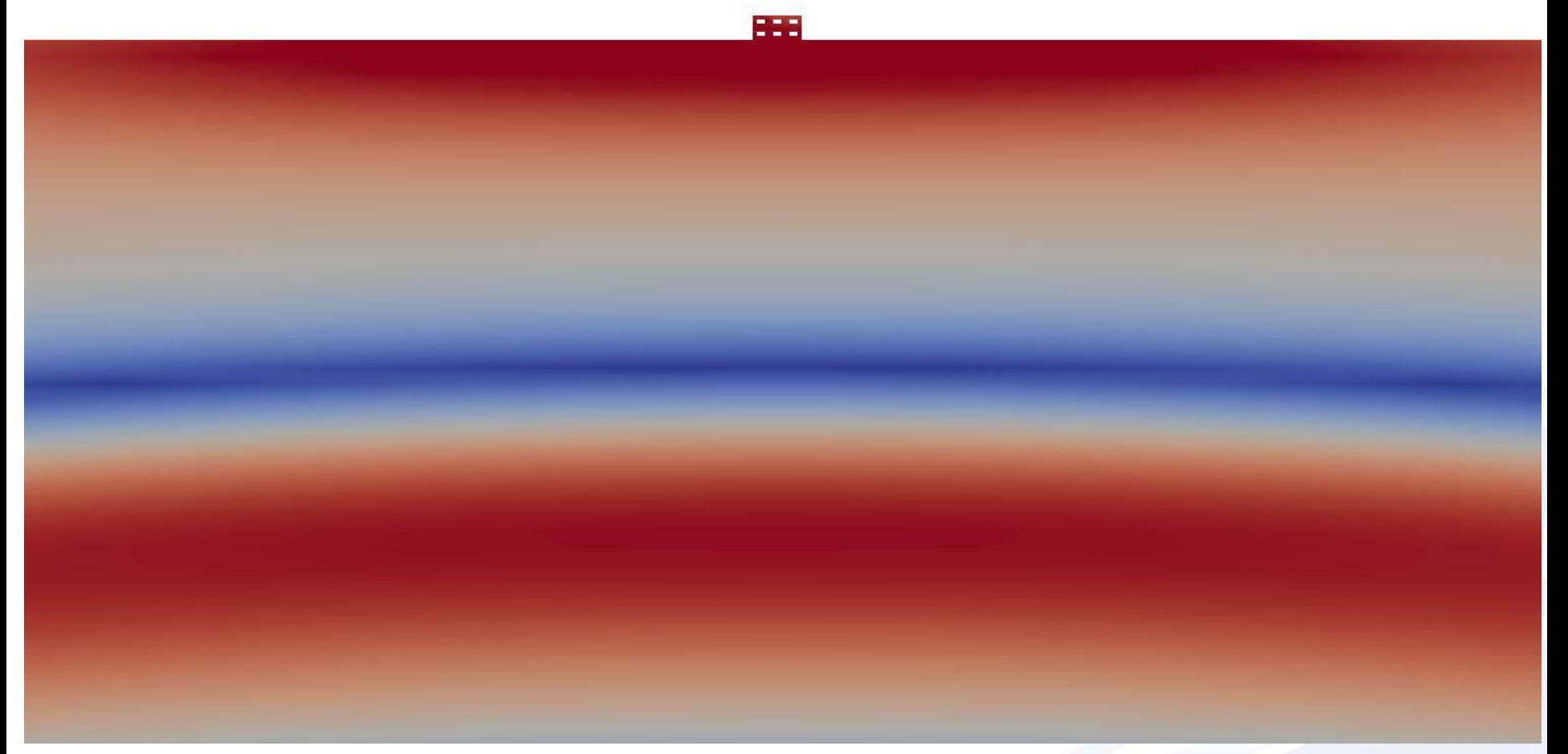

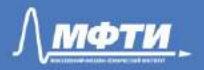

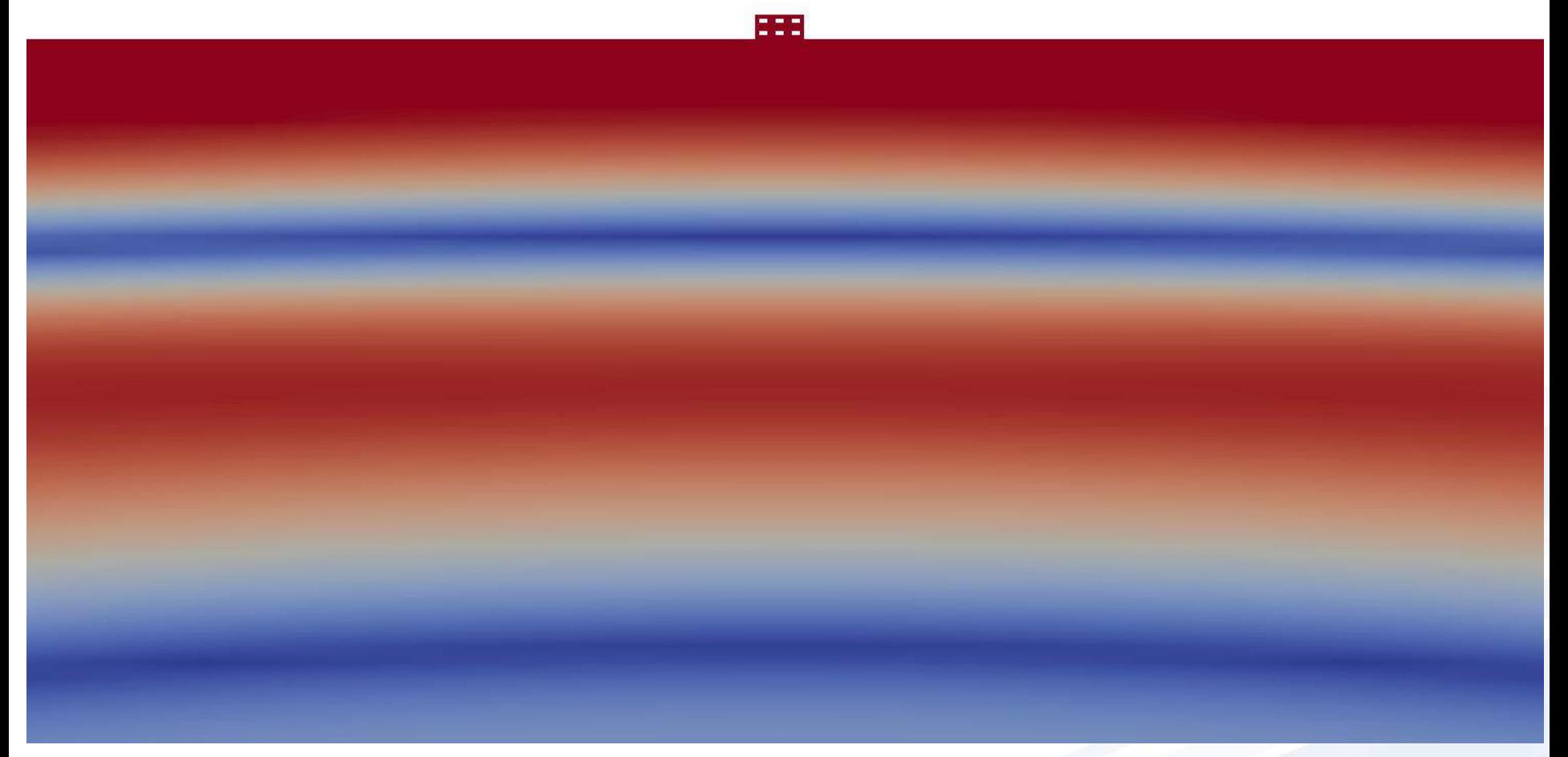

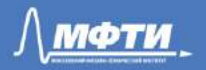

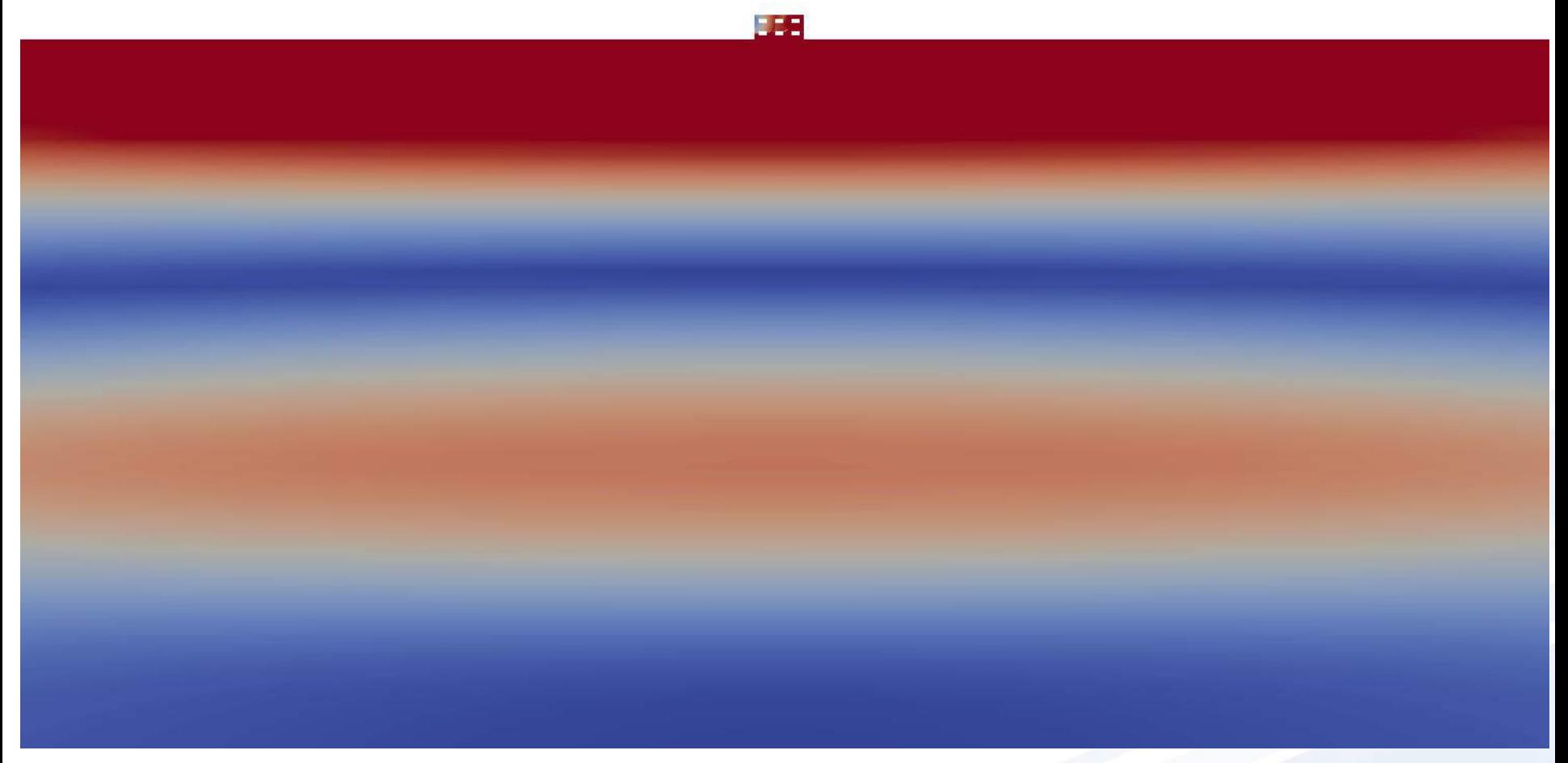

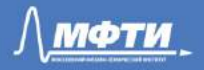

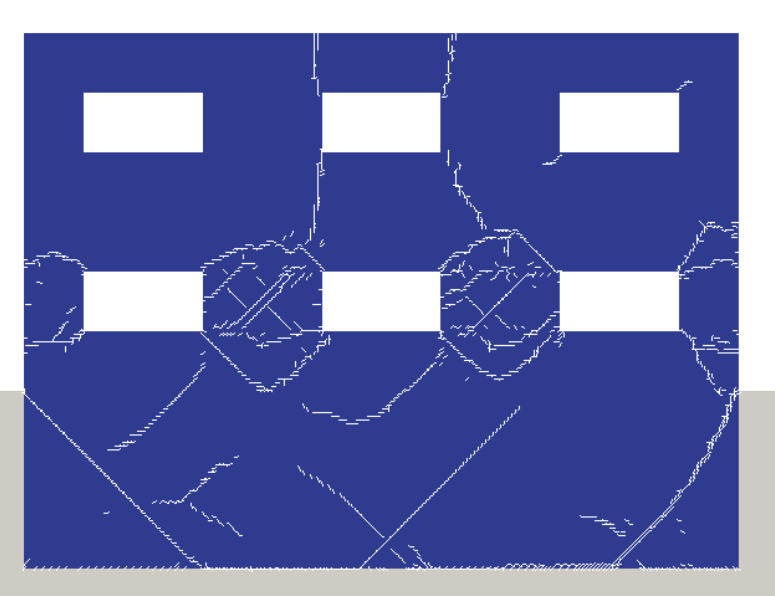

67

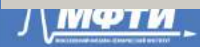

### Seismic resistance of multi-storey buildings

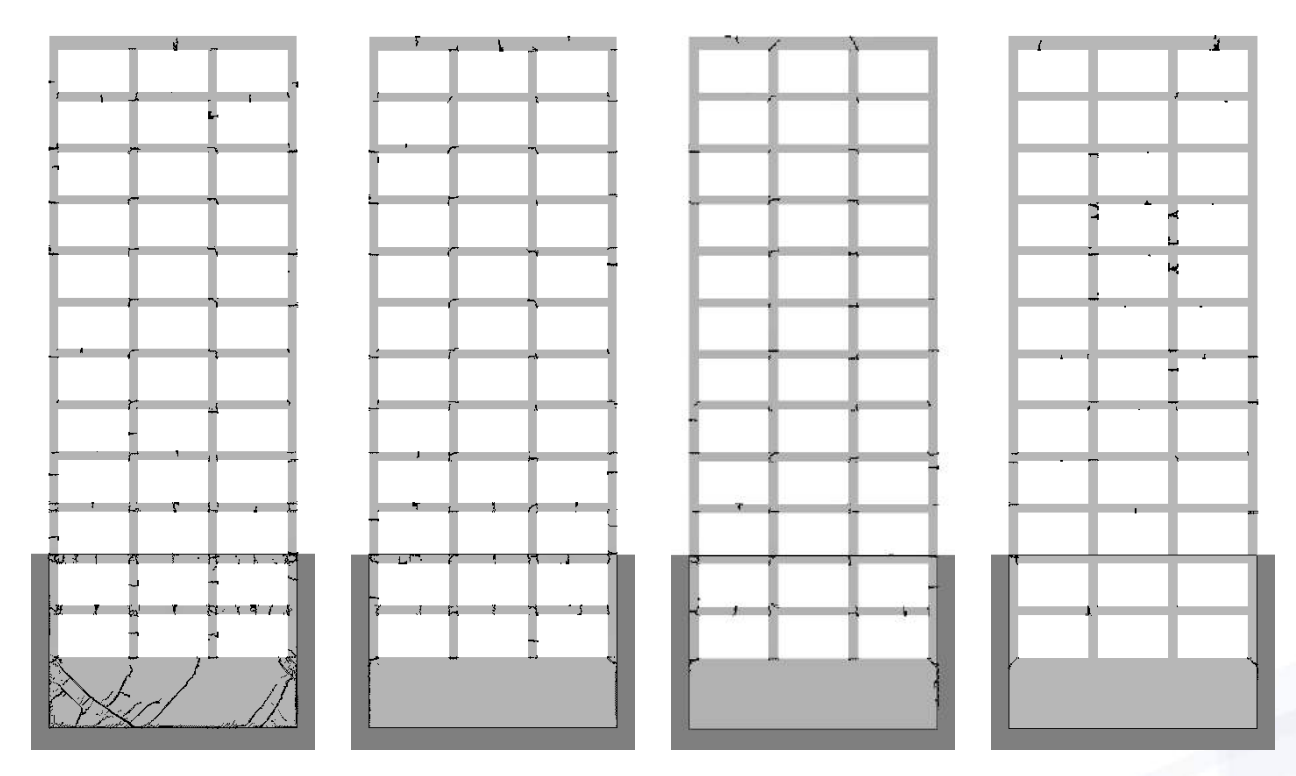

Different depth of the hypocenter of the earthquake

18

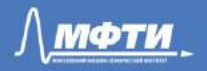

### Results: 3D dome constructions

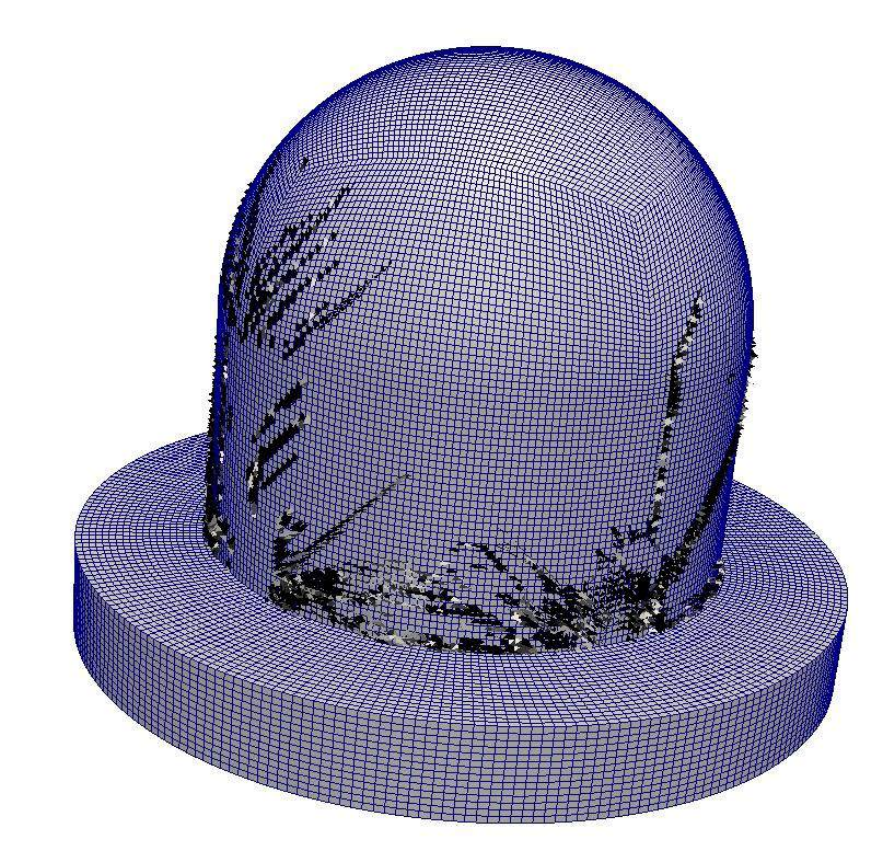

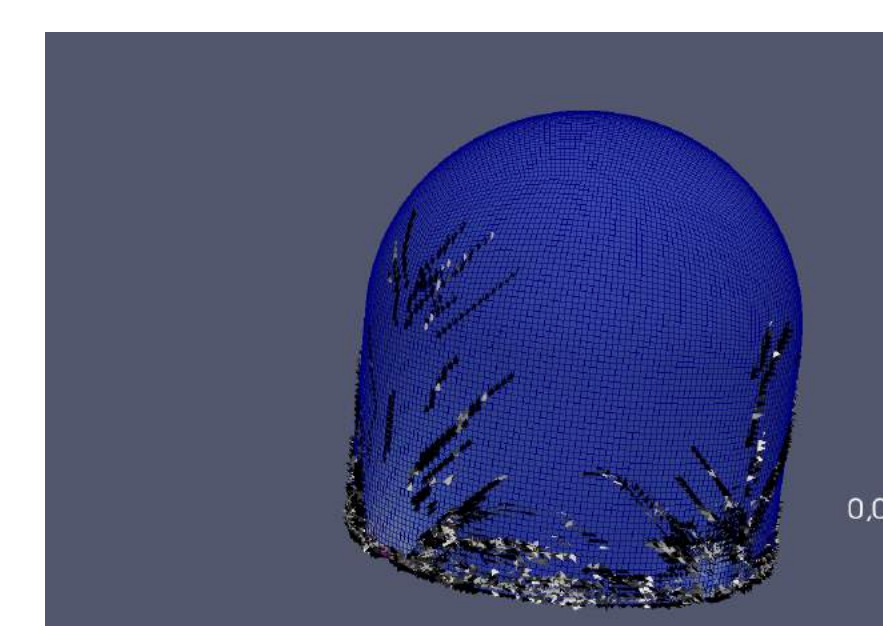

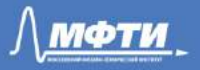

### **Conclusions**

- possibility to calculate large spatial problems
- various models of destruction
- complex three-dimensional objects from block curvilinear grids

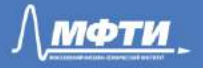

Thanks a lot! Questions?

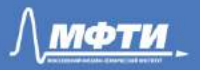